### **ФЕДЕРАЛЬНОЕ АГЕНТСТВО ЖЕЛЕЗНОДОРОЖНОГО ТРАНСПОРТА**

Федеральное государственное бюджетное образовательное учреждение высшего образования **«Петербургский государственный университет путей сообщения Императора Александра I» (ФГБОУ ВО ПГУПС)**

**Калужский филиал ПГУПС**

УТВЕРЖДАЮ Заместитель директора по УР \_\_\_\_\_\_\_\_\_\_\_\_ А.В. Полевой «27» июня 2022г.

### **ФОНД ОЦЕНОЧНЫХ СРЕДСТВ ПО ДИСЦИПЛИНЕ**

### **ОП.01 ИНЖЕНЕРНАЯ ГРАФИКА**

*для специальности* **23.02.06 Техническая эксплуатация подвижного состава железных дорог**

> Квалификация **– Техник** вид подготовки - базовая

Форма обучения - очная

Калуга 2022

Рассмотрено на заседании ЦК Общих профессиональных дисциплин протокол № 11 от «27» июня 2022г. Председатель\_\_\_\_\_\_\_\_\_\_\_\_\_\_\_/О. Ю. Наумов/

Фонд оценочных средств разработан на основе Федерального государственного образовательного стандарта среднего профессионального образования и рабочей программы учебной дисциплины Инженерная графика

### **Разработчик программы:**

Комарова Т.А., преподаватель Калужского филиала ПГУПС

### *Рецензенты:*

Ефимкин Н.А., преподаватель Калужского филиала ПГУПС Поликарпова Т.В., методист ГБПОУ КО Губернаторского аграрного колледжа

# **СОДЕРЖАНИЕ**

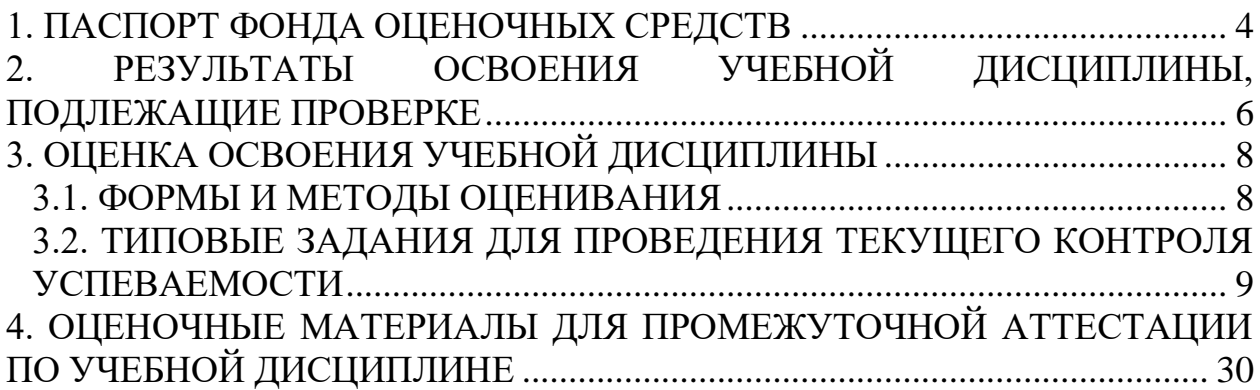

### **1. ПАСПОРТ ФОНДА ОЦЕНОЧНЫХ СРЕДСТВ**

<span id="page-3-0"></span>В результате освоения учебной дисциплины ОУД ОП.*01* Инженерная графика обучающийся должен обладать следующими умениями, знаниями, общими и профессиональными компетенциями, предусмотренными ФГОС СПО по специальности 23.02.06 Техническая эксплуатация подвижного состава железных дорог для базового вида подготовки специалистов среднего звена среднего профессионального образования.

Объектами контроля и оценки являются умения, знания, общие и профессиональные компетенции:

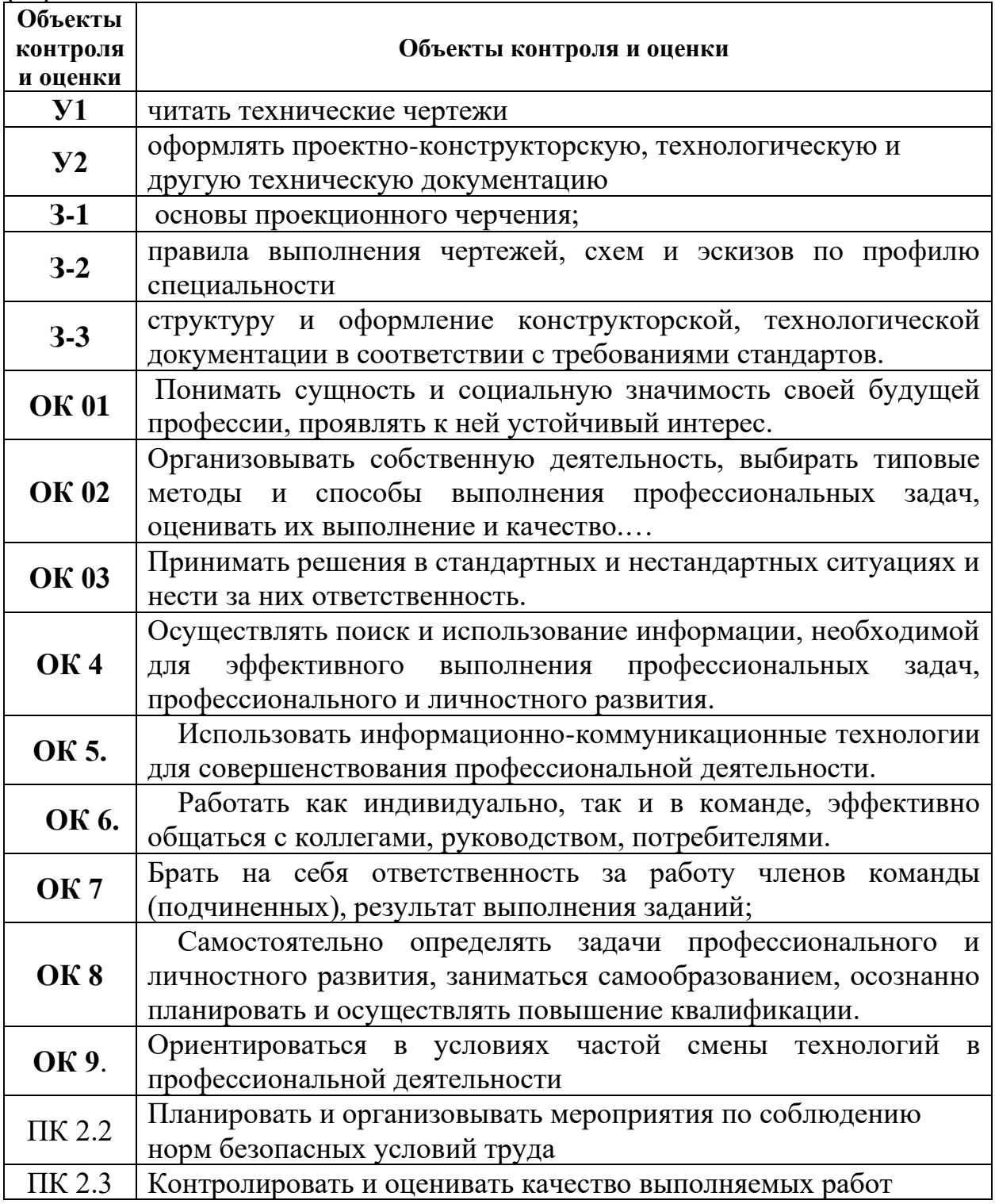

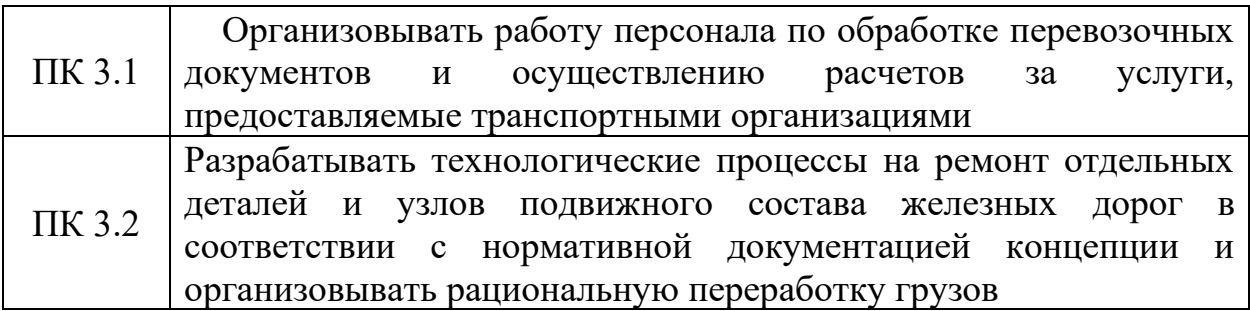

Формой промежуточной аттестации по учебной дисциплине является: *дифференцированный зачет*

### <span id="page-5-0"></span>**2. РЕЗУЛЬТАТЫ ОСВОЕНИЯ УЧЕБНОЙ ДИСЦИПЛИНЫ, ПОДЛЕЖАЩИЕ ПРОВЕРКЕ**

В результате аттестации по учебной дисциплине осуществляется комплексная проверка следующих умений и знаний, а также динамика формирования общих и профессиональных компетенций:

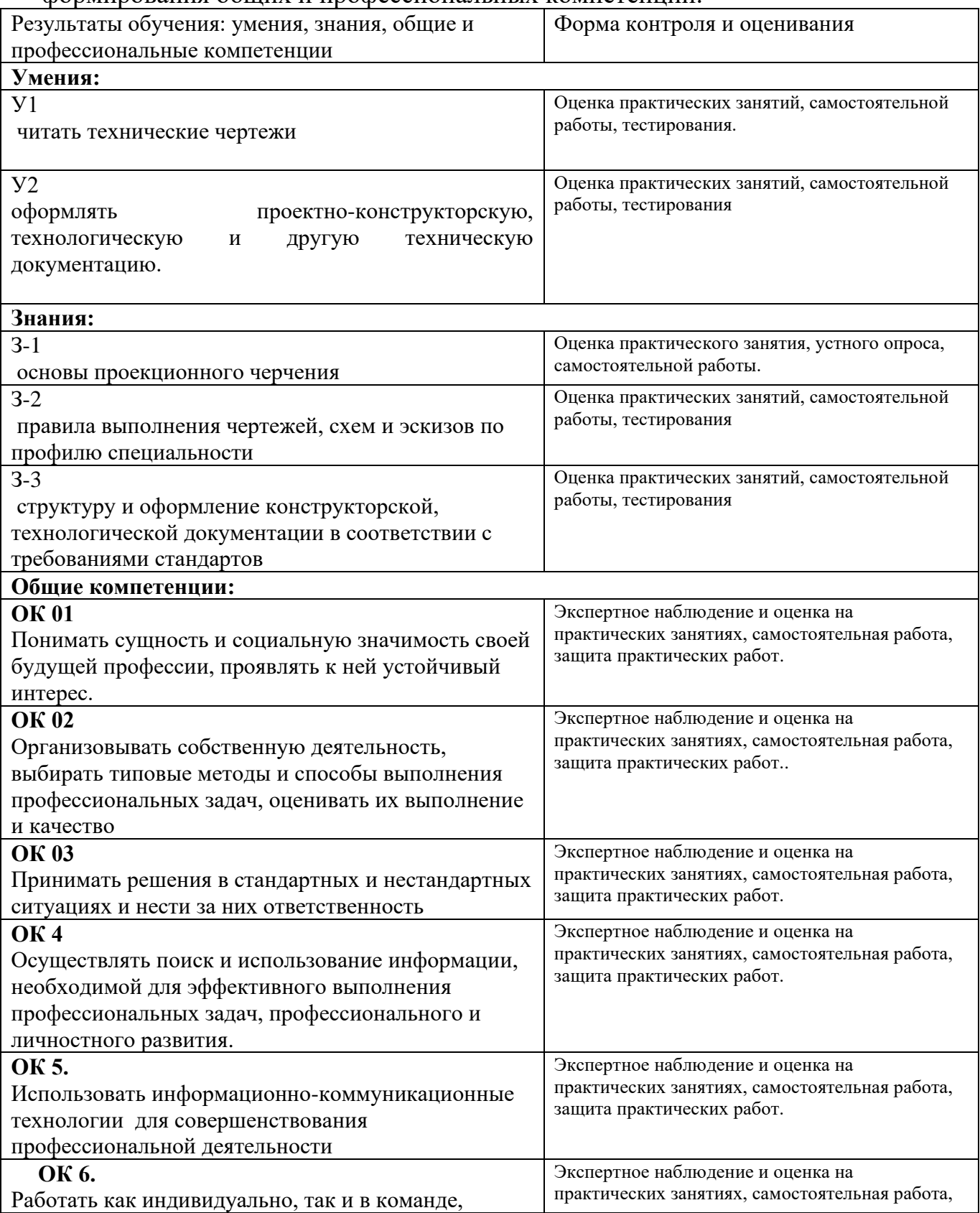

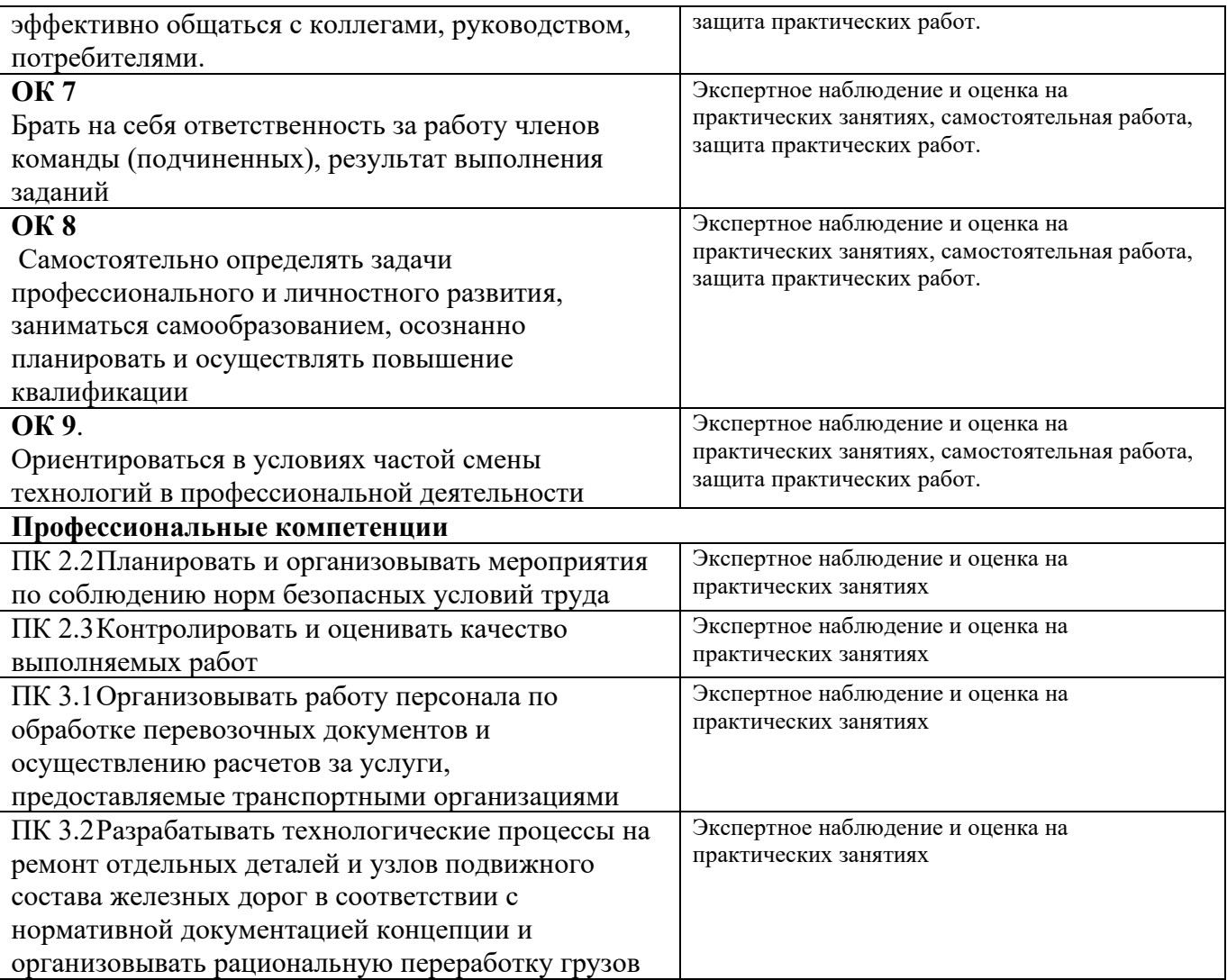

# **3. ОЦЕНКА ОСВОЕНИЯ УЧЕБНОЙ ДИСЦИПЛИНЫ**

### **3.1. ФОРМЫ И МЕТОДЫ ОЦЕНИВАНИЯ**

Предметом оценки служат умения и знания, предусмотренные ФГОГС СПО по дисциплине ОП.01 Инженерная графика, направленные на формирование общих и профессиональных компетенций Контроль и оценка освоения учебной дисциплины по разделам и темам:

<span id="page-7-1"></span><span id="page-7-0"></span>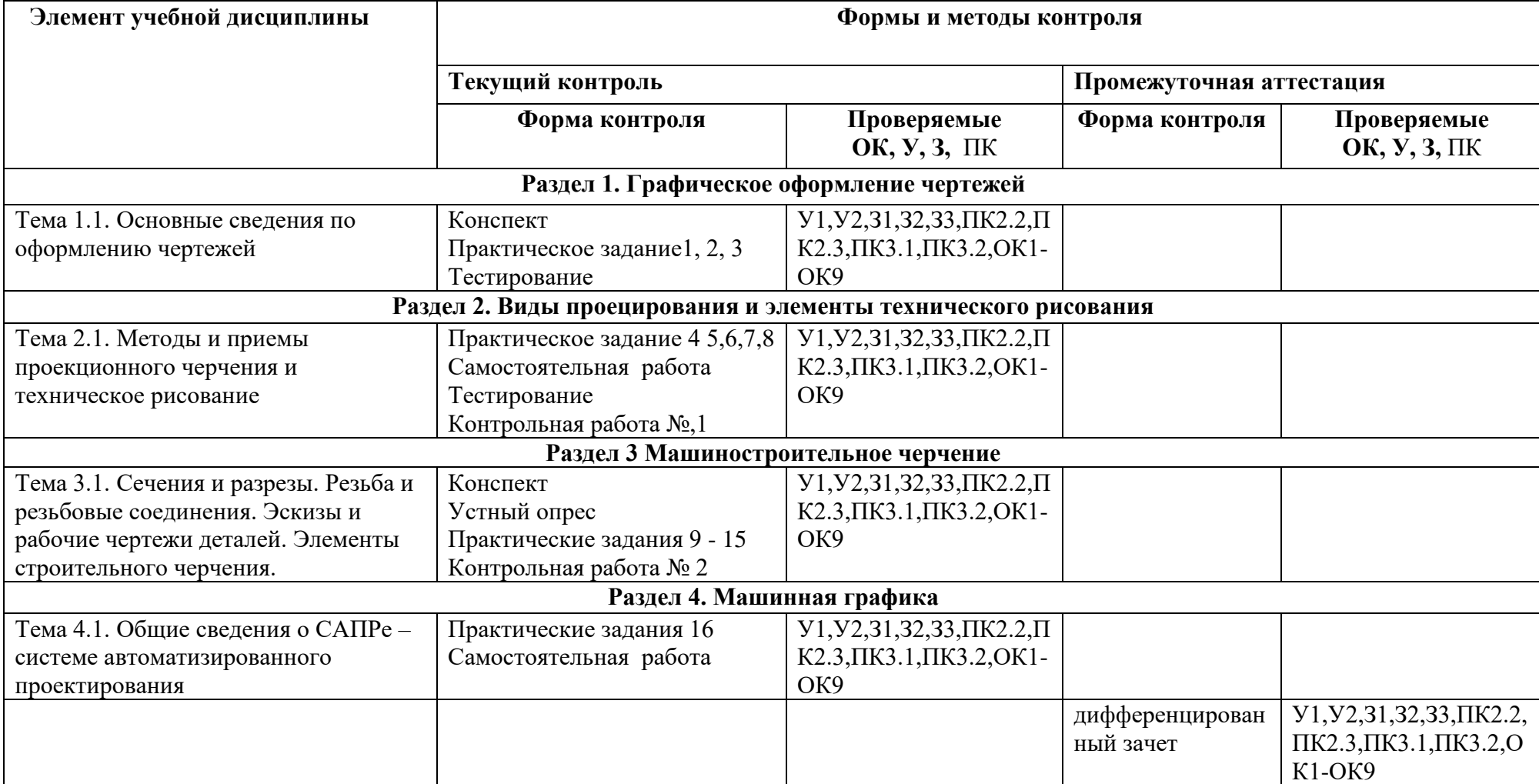

### <span id="page-8-0"></span>**3.2. ТИПОВЫЕ ЗАДАНИЯ ДЛЯ ПРОВЕДЕНИЯ ТЕКУЩЕГО КОНТРОЛЯ УСПЕВАЕМОСТИ**

### **РАЗДЕЛ 1. ГРАФИЧЕСКОЕ ОФОРМЛЕНИЕ ЧЕРТЕЖЕЙ**

# УСТНЫЙ ОПРОС ПО РАЗДЕЛУ

**1. Описание** Устный опрос проводится с целью контроля усвоенных умений и знаний и последующего анализа типичных ошибок и затруднений, обучающихся в конце изучения раздела.

На проведение опроса отводится 15 минут.

При работе обучающийся может использовать следующие источники: *основную и дополнительную литературу, конспект, материалы стендов, плакатов.*

### **2. Критерии оценки устных ответов**

**Оценка «5» «отлично»** - студент показывает полные и глубокие знания программного материала, логично и аргументировано отвечает на поставленный вопрос, а также дополнительные вопросы, показывает высокий уровень теоретических знаний.

**Оценка «4» «хорошо»** - студент показывает глубокие знания программного материала, грамотно его излагает, достаточно полно отвечает на поставленный вопрос и дополнительные вопросы, умело формулирует выводы. В тоже время при ответе допускает несущественные погрешности.

**Оценка «3» «удовлетворительно»** - студент показывает достаточные, но не глубокие знания программного материала; при ответе не допускает грубых ошибок или противоречий, однако в формулировании ответа отсутствует должная связь между анализом, аргументацией и выводами. Для получения правильного ответа требуется уточняющие вопросы.

**Оценка «2» «неудовлетворительно» - д**ан неполный ответ, представляющий собой разрозненные знания по теме вопроса с существенными ошибками.

### **3.Примерные вопрос**

- 1. Назовите размеры основных форматов
- 2. Как обозначаются дополнительные форматы
- 3. Чему будет равна высота прописной буквы, если размер шрифта 7?
- 4. На каком расстоянии от контура детали выполняется размерная линия на чертеже?
- 5. 1:5 это масштаб увеличения или уменьшения?**5.**

## ПИСЬМЕННЫЙ ОПРОС ПО РАЗДЕЛУ

### **1. Описание**

Письменный опрос проводится с целью контроля усвоенных умений и знаний и последующего анализа типичных ошибок и затруднений, обучающихся в конце изучения раздела/темы.

На проведение опроса отводится 20 минут.

При работе обучающийся может использовать следующие источники: *основную и дополнительную литературу, конспект.* 

### **2. Критерии оценки письменных ответов**

**«5» «отлично»** -в работе дан полный, развернутый ответ на поставленные вопросы. Изложение знаний в письменной форме полное, системное в соответствии с требованиями учебной программы. Знание об объекте демонстрируется на фоне понимания его в системе данной науки и междисциплинарных связей. Ответ изложен литературным языком с использованием научной терминологии.

**«4» «хорошо»** -в работе дан полный, развернутый ответ на поставленный вопрос, показано умение выделить существенные и несущественные признаки. Имеющиеся у обучающегося знания соответствуют минимальному объему содержания предметной подготовки. Изложение знаний в письменной форме полное, системное в соответствии с требованиями учебной программы. Возможны несущественные ошибки в формулировках. Ответ логичен, изложен литературным языком с использованием научной терминологии.

**«3» «удовлетворительно» -** дан недостаточно полный и недостаточно развернутый ответ. Допущены ошибки в раскрытии понятий, употреблении терминов. Оформление требует поправок, коррекции.

**«2» «неудовлетворительно» -** дан неполный ответ, представляющий собой разрозненные знания по теме вопроса с существенными ошибками в определениях. Изложение неграмотно, допущены существенные ошибки. Отсутствует интерес, стремление к добросовестному и качественному выполнению учебных заданий.

### **3.Варианты заданий**

- 1. Выполнить внешнее сопряжение
- 2. Начертить уклон 1:4
- 3. Начертить конусность 1:5

### ТЕСТЫ ПО РАЗДЕЛУ

### **1. Описание**

Тесты проводятся с целью контроля усвоенных умений, знаний и последующего анализа типичных ошибок (затруднений) обучающихся в конце изучения раздела.

На выполнение теста отводится 10 минут.

При работе обучающийся может использовать следующие источники: *конспект.*

### **2. Критерии оценки**

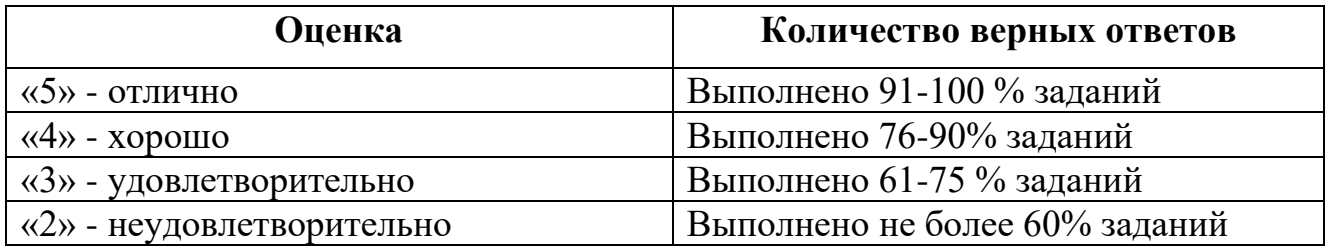

# **3. Примерные тестовые задания**

### **Вариант 1**

*1. Какой формат принят за единицу измерения других форматов?* 

1) А4

2) А0

3) А1

4) А3

2. *Где на листе формата принято размещать основную надпись?*

1) в левом нижнем углу

2) в правом нижнем углу

3) в правом верхнем углу

3. *Масштабом называется*

1) расстояние между двумя точками на плоскости

2) пропорциональное уменьшение размеров предмета на чертеже

3) отношение линейных размеров изображения к линейным размерам объекта

4. *ГОСТ 2.302-68 не допускает масштаб*

1) 1:1

2) 1:3

3) 2,5:1

4) 1:1000

5. *Чертёжный шрифт бывает*

1) прямой

2) наклонный

3) косоугольный

6. *Относительно толщины какой линии задаются толщины всех* 

*других линий чертежа?*

- 1) основной сплошной толстой
- 2) основной сплошной тонкой
- 3) штриховой
- *7. К прерывистым линиям относятся*
- 1) тонкая
- 2) штриховая
- 3) штрихпунктирная
- 4) линия сечений
- 5) толстая

*8. Формула расчета хорды при делении окружности на равные части*

1) L= d x k

- 2) L= d x  $k/2$
- 3) L=  $d/k$
- 4) *L=kxd ,*

*8. Толщина штриховой линии равна*

- 1) s/2
- 2) s/3
- 3) s/2...s/3

*9.Толщина сплошной основной линии*

- 1) 0,5...1,4мм
- 2) 0,6...1,5 мм
- 3) 0,4... 1,6 мм

10. *Какой из масштабов не предусмотрен ГОСТом* 

Выберите один из 4 вариантов ответа:

- 1) 1:2,5
- 2) 2:1
- 3) 1:3
- 4) 5:1

### **Вариант 2**

*1. Какие размеры имеет формат А2*

- 1) 297Х210
- 1) 297Х420
- 2) 594Х420

*2. Какими размерами определяется формат чертежных листов?* 

1) Размерами листа по высоте;

2) Размерами внешней рамки, выполняемой сплошной тонкой линией;

3) Любыми произвольными размерами, по которым вырезан лист.

*3. Где располагается основная надпись чертежа по форме 1 на чертежном листе?* 

1) Посередине чертежного листа;

- 2) В левом нижнем углу;
- 3) В правом нижнем углу, примыкая к рамке формата.

*4. Масштабы изображений на чертежах должны выбираться из следующего ряда*:

1) 1:1; 1:2; 1:2,5; 1:3; 1:4; 1:5; 2:1; 2,5:1; 4:1; 5:1…..

2) 1:1; 1:2,5; 1:5; 2:1; 2,5:1; 5:1…..

3) 1:1; 1:2; 1:4; 1:5; 2:1; 2,5:1; 3:1,:1; 5:1…..

5. *Размер шрифта h определяется следующими элементами:* 

1) Высотой прописных букв в миллиметрах;

2) Расстоянием между буквами;

3) Высотой строчных букв.

6.*В каких единицах измерения указываются линейные и угловые размеры на чертежах?*

1) В дюймах, минутах, секундах;

2) В метрах, минутах и секундах;

3) В миллиметрах, градусах, минутах и секундах.

7. *Чему должен быть равен раствор циркуля при делении окружности на шесть равных частей?*

1) Радиусу окружности;

2) Диаметру окружности;

3) Половине радиуса окружности

*8. Толщина штриховой линии равна*

- 1) s/2
- 2) s/3
- 3) s/2...s/3

*9. Какие проставляются размеры при выполнении чертежа в масштабе, отличном от 1:1?* 

1) Размеры должны быть увеличены или уменьшены в соответствии с масштабами;

2) Те размеры, которое имеет изображение на чертеже.

3) Независимо от масштаба изображения ставятся реальные размеры изделия;

*10. Расстояние от линии контура до первой размерной линии*

- 1) 5 мм
- 2) 10 мм
- 3) 12 мм

### **Эталон ответов:**

### **Вариант 1**

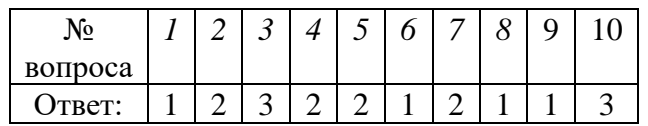

### **Вариант 2**

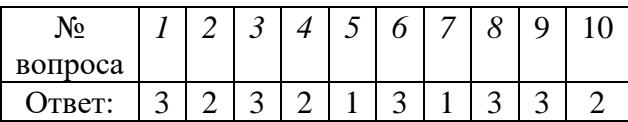

### **САМОСТОЯТЕЛЬНАЯ РАБОТА**

### **1. Описание**

Самостоятельная работа по данному разделу/теме включает работу по самостоятельному изучению обучающимися ряда вопросов, выполнения домашних заданий, подготовку к лабораторно-практическим занятиям.

На самостоятельное изучение представленных ниже вопросов и выполнение заданий отводится 20-30 минут.

Для формирования результатов обучения необходимо следующее оборудование: *основную и дополнительную литературу, конспект, инструкционные. карты.*

### **2. Критерии оценки самостоятельной работы**

**5» «отлично»** - в самостоятельной работе дан полный, развернутый ответ на поставленные вопросы. Изложение знаний в письменной форме полное, системное в соответствии с требованиями учебной программы. Знание об объекте демонстрируется на фоне понимания его в системе данной науки и междисциплинарных связей. Ответ изложен литературным языком с использованием научной терминологии.

**«4» «хорошо»** - в самостоятельной работе дан полный, развернутый ответ на поставленный вопрос, показано умение выделить существенные и несущественные признаки. Имеющиеся у обучающегося знания соответствуют минимальному объему содержания предметной подготовки. Изложение знаний в письменной форме полное, системное в соответствии с требованиями учебной программы. Возможны несущественные ошибки в формулировках. Ответ логичен, изложен литературным языком с использованием научной терминологии.

**«3» «удовлетворительно» -** дан недостаточно полный и недостаточно развернутый ответ. Допущены ошибки в раскрытии понятий, употреблении терминов. Оформление требует поправок, коррекции.

**«2» «неудовлетворительно» -** дан неполный ответ, представляющий собой разрозненные знания по теме вопроса с существенными ошибками в определениях. Изложение неграмотно, возможны существенные ошибки. Отсутствует интерес, стремление к добросовестному и качественному выполнению учебных заданий.

### **3. Примерные вопросы для самостоятельного изучения**

- 1. Основные и дополнительные форматы ГОСТ2.301-68\*
- 2. Масштабы ГОСТ2.302-68
- 3. Линии чертежа ГОСТ2.303-68\*
- 4. Шрифты чертежные ГОСТ2.304-81
- 5. Правила нанесения размеров.

### **4. Примерные задания для самостоятельной работы**

1. Отработка практических навыков выполнения надписей на чертежах. Заполнение основной надписи.

- 2. Отработка практических навыков вычерчивания линий чертежа
- 3. Деление окружности на равные части.
- 4. Построение сопряжений.
- 5. Отработка практических навыков по нанесению размеров

### **ПРАКТИЧЕСКОЕ ЗАНЯТИЕ**

### **1. Описание**

В ходе практического занятия обучающиеся приобретают умения, предусмотренные рабочей программой учебной дисциплины, учатся использовать формулы, применять различные методики расчета, анализировать полученные результаты и делать выводы, опираясь на теоретические знания.

Содержание, этапы проведения практического занятия представлены в обязательном приложении **Методические указания по проведению практических занятий по дисциплине**

При оценивании практического занятия учитываются следующие критерии:

- качество выполнения работы;

- качество оформления отчета по работе;
- качество устных ответов на контрольные вопросы при защите работы.

Основная цель практического занятия № 1

- научиться выполнять различные типы линий на чертежах, наносить размеры;

- научиться выполнять надписи на чертежах чертежным шрифтом;

- научиться вычерчивать контур детали

*На* проведение практического занятия отводится 90 минут.

Для формирования результатов обучения необходимо следующее оборудование: *карточки – задания, плакаты, раздаточный материал, информационные карты*

### **2. Критерии оценки практического занятия**

**5» «отлично»** - самостоятельно и правильно решил учебнопрофессиональную задачу или задание, уверенно, логично, последовательно и аргументированно излагал свое решение, используя понятия, ссылаясь на нормативно-правовую базу.

**«4» «хорошо»** - самостоятельно и в основном правильно решил учебнопрофессиональную задачу или задание, уверенно, логично, последовательно и аргументированно излагал свое решение, используя понятия.

**«3» «удовлетворительно» -** в основном решил учебно-профессиональную задачу или задание, допустил несущественные ошибки, слабо аргументировал свое решение, используя в основном понятия.

**«2» «неудовлетворительно» -** не решил учебно-профессиональную задачу или задание.

### **3. Примерные задания**

**Графическая работа №1**: Шрифты и линии

*Содержание занятия*:

1. Отработка практических навыков вычерчивания линий четежа.

2. Выполнение надписей чертежным шрифтом.

3. Вычерчивание контура детали

### **РАЗДЕЛ 2. ВИДЫ ПРОЕЦИРОВАНИЯ И ЭЛЕМЕНТЫ ТЕХНИЧЕСКОГО РИСОВАНИЯ**

### УСТНЫЙ ОПРОС ПО РАЗДЕЛУ

**1. Описание** Устный опрос проводится с целью контроля усвоенных умений и знаний и последующего анализа типичных ошибок и затруднений, обучающихся в конце изучения раздела.

На проведение опроса отводится 15 минут.

При работе обучающийся может использовать следующие источники: *основную и дополнительную литературу, конспект, материалы стендов, плакатов.*

### **2. Критерии оценки устных ответов**

**Оценка «5» «отлично»** - студент показывает полные и глубокие знания программного материала, логично и аргументировано отвечает на поставленный вопрос, а также дополнительные вопросы, показывает высокий уровень теоретических знаний.

**Оценка «4» «хорошо»** - студент показывает глубокие знания программного материала, грамотно его излагает, достаточно полно отвечает на поставленный вопрос и дополнительные вопросы, умело формулирует выводы. В тоже время при ответе допускает несущественные погрешности.

**Оценка «3» «удовлетворительно»** - студент показывает достаточные, но не глубокие знания программного материала; при ответе не допускает грубых ошибок или противоречий, однако в формулировании ответа отсутствует должная связь между анализом, аргументацией и выводами. Для получения правильного ответа требуется уточняющие вопросы.

**Оценка «2» «неудовлетворительно» - д**ан неполный ответ, представляющий собой разрозненные знания по теме вопроса с существенными ошибками.

### **3.Примерные вопрос**

1. При каком условии отрезок проецируется на плоскость в точку?

2. При каком условии отрезок проецируется на плоскость в натуральную величину?

3. Какие коэффициенты искажения по осям при прямоугольной изометрии и диметрии?

4. Что такое технический рисунок?

5. Какие аксонометрические проекции используются при выполнении технического рисунка?

6. Что используют для придания объемного изображения на техническом рисунке?

### ТЕСТЫ ПО РАЗДЕЛУ

### **1. Описание**

Тесты проводятся с целью контроля усвоенных умений, знаний и последующего анализа типичных ошибок (затруднений) обучающихся в конце изучения раздела.

На выполнение теста отводится 10 минут.

При работе обучающийся может использовать следующие источники: *конспект.*

### **1. Критерии оценки**

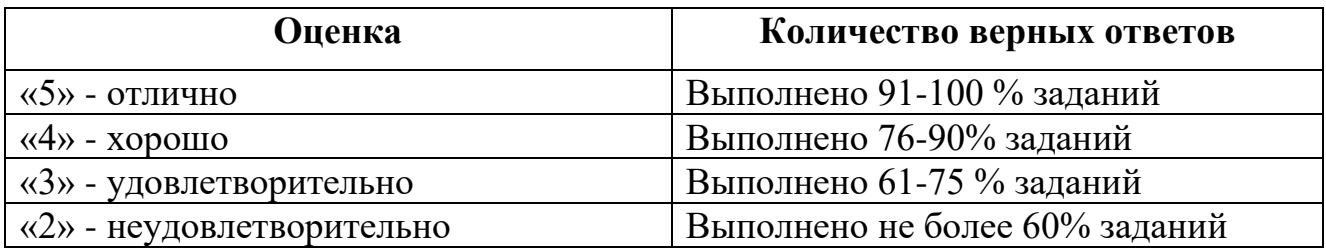

### **3. Примерные тестовые задания Вариант 1**

*1. Выносные линии проводятся линией*

- 1) сплошной толстой
- 2) сплошной тонкой
- 3) штриховой
- *2. Буквой R обозначают*
- 1) размеры цилиндрических поверхностей
- 2) размеры квадратов
- 3) размеры округлений
- *3. Плоскость, на которой получают изображение геометрического объекта, называют...*
- 1) плоскостью изображений
- 2). плоскостью проекций
- 3) плоскостью чертежа

*4. Штрих пунктирная тонкая линия предназначена для вычерчивания линий*

- 1) видимого контура
- 2) невидимого контура
- 3) осевых линий
- *5. Проекция точки на плоскость проекций W называется…*
- 1) горизонтальной
- 2) профильной
- 3) фронтальной

*6. Угол между осями Оу и Оz в прямоугольной изометрической проекции равен*

- 1) 45°
- 2) 90°
- 3) 120°

*7. Положение точки на чертеже однозначно определяется как минимум …* 

*проекциями*

- 1) четырьмя
- 2). Двумя
- 3) тремя

*8. Проекция точки определяется соответствующими координатами X, Y, Z. Фронтальная проекция точки определяется ...*

- 1). X, Y
- 2) X, Z
- 3) Y, Z
- *9. Где правильно обозначены плоскости проекций?*

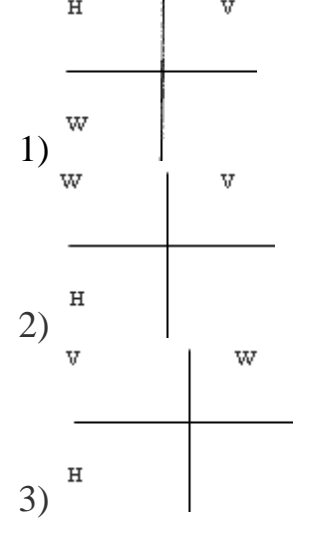

*10. На чертеже все проекции выполняют*

*1)* в проекционной связи

- 2) без проекционной связи
- 3) произвольно

### **Вариант 2**

- *1. При прямоугольном проецировании любой объект имеет* 1) 1 вид
- 2) 2 вида
- 3) 3 вида
- 4) 6 видов
- 5) любое количество видов
- *2. Какой из масштабов не предусмотрен ГОСТом*
- 1) 1:2,5
- 2) 2:1
- 3) 1:3
- 4) 5:1
- *3. На чертеже все проекции выполняют*
	- 1) в проекционной связи
- 2) без проекционной связи
- 3) произвольно
- *4. Как располагаются координатные оси в прямоугольной изометрии относительно друг друга?*
- 1) Произвольно все три оси;
- 2) Х и У под углом  $180^\circ$ , а Z под углом  $90^\circ$  к ним;
- 3) Под углом 120° друг к другу.
- *5. Сколько граней насчитывает призма, имеющая в основании шестиугольник?*
- 1) Числу сторон многоугольника в основании;
- 2) Пять;
- 3) Восьми.
- *6. Сколько основных видов устанавливает ГОСТ 2.305-68?*
- 1) Четыре;
- 2) Один;
- 3) Шесть.
- *7. Какой вид изображается справа от основного вида?*
- 1) Вид слева;
- 2) Вид снизу;
- 3) Вид справа.
- 8. *Допускается ли располагать виды вне проекционной связи?*
- 1) Допускается, с нанесением стрелки, указывающей направление взгляда на предмет;
- 2) Допускается;
- 3) Не допускается.
- *9. Сколько видов должен содержать чертеж детали?*
- 1) Всегда три вида;
- 2) Только один вид;

3) Минимальное, но достаточное для представления форм детали.

10. *Проекция точки определяется соответствующими координатами X, Y, Z. Фронтальная проекция точки определяется ...*

- 1). X, Y
- 2) X, Z
- 3) Y, Z

#### **Эталон ответов:**

#### **Вариант 1**

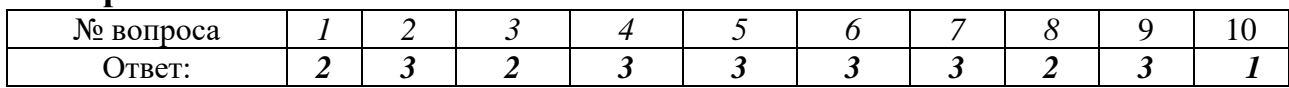

#### **Вариант 2**

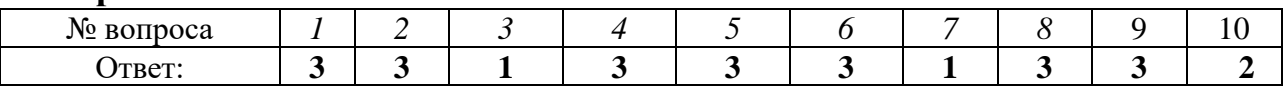

### **САМОСТОЯТЕЛЬНАЯ РАБОТА**

### **1. Описание**

Самостоятельная работа по данному разделу/теме включает работу по самостоятельному изучению обучающимися ряда вопросов, выполнения домашних заданий, подготовку к лабораторно-практическим занятиям.

На самостоятельное изучение представленных ниже вопросов и выполнение заданий отводится 20-30 минут.

Для формирования результатов обучения необходимо следующее оборудование: *основную и дополнительную литературу, конспект, инструкционные. карты.*

### **2. Критерии оценки самостоятельной работы**

**5» «отлично»** - в самостоятельной работе дан полный, развернутый ответ на поставленные вопросы. Изложение знаний в письменной форме полное, системное в соответствии с требованиями учебной программы. Знание об объекте демонстрируется на фоне понимания его в системе данной науки и междисциплинарных связей. Ответ изложен литературным языком с использованием научной терминологии.

**«4» «хорошо»** - в самостоятельной работе дан полный, развернутый ответ на поставленный вопрос, показано умение выделить существенные и несущественные признаки. Имеющиеся у обучающегося знания соответствуют минимальному объему содержания предметной подготовки. Изложение знаний в письменной форме полное, системное в соответствии с требованиями учебной программы. Возможны несущественные ошибки в формулировках. Ответ логичен, изложен литературным языком с использованием научной терминологии.

**«3» «удовлетворительно» -** дан недостаточно полный и недостаточно развернутый ответ. Допущены ошибки в раскрытии понятий, употреблении терминов. Оформление требует поправок, коррекции.

**«2» «неудовлетворительно» -** дан неполный ответ, представляющий собой разрозненные знания по теме вопроса с существенными ошибками в

определениях. Изложение неграмотно, возможны существенные ошибки. Отсутствует интерес, стремление к добросовестному и качественному выполнению учебных заданий.

### **3. Примерные вопросы для самостоятельного изучения**

- 1. Назначение технического рисунка. Основные требования к выполнению технического рисунка
- 2. Выполнение штриховки и шраффировки на техническом рисунке.

### **4. Примерные задания для самостоятельной работы**

- 1. Построить комплексный чертеж точки А (30,20,10); В (0,40,30).
- 2. Построить изометрию шестиугольника, пятиугольника.
- 3. Построить изометрию окружности.

### **ПРАКТИЧЕСКОЕ ЗАНЯТИЕ**

### **1. Описание**

В ходе практического занятия обучающиеся приобретают умения, предусмотренные рабочей программой учебной дисциплины, учатся использовать формулы, применять различные методики расчета, анализировать полученные результаты и делать выводы, опираясь на теоретические знания.

Содержание, этапы проведения практического занятия представлены в обязательном приложении **Методические указания по проведению практических занятий по дисциплине***.*

При оценивании практического занятия учитываются следующие критерии:

- качество выполнения работы;

- качество оформления отчета по работе;

- качество устных ответов на контрольные вопросы при защите работы.

Основная цель практического занятия № 6

- научиться выполнять комплексные чертежи моделей,

- строить аксонометрические проекции;

− закрепить навыки, полученные при изучении раздела «Проекционное черчение».

На проведение практического занятия отводится 90 минут.

Для формирования результатов обучения необходимо следующее оборудование: *карточки – задания, плакаты, раздаточный материал, информационные карты*

### **2. Критерии оценки практического занятия**

**5» «отлично»** - самостоятельно и правильно решил учебнопрофессиональную задачу или задание, уверенно, логично, последовательно и аргументированно излагал свое решение, используя понятия, ссылаясь на нормативно-правовую базу.

**«4» «хорошо»** - самостоятельно и в основном правильно решил учебнопрофессиональную задачу или задание, уверенно, логично, последовательно и аргументированно излагал свое решение, используя понятия.

**«3» «удовлетворительно» -** в основном решил учебно-профессиональную задачу или задание, допустил несущественные ошибки, слабо аргументировал свое решение, используя в основном понятия.

**«2» «неудовлетворительно» -** не решил учебно-профессиональную задачу или задание.

### **3. Примерные задания**

**Графическая работа №6**: Построение комплексного чертежа модели**:**

*Содержание занятия*:

1 На листе формата А3 следует скомпоновать чертежи для двух моделей, т.е. на каждый чертеж выделить половину формата.

2 Перечертить в выбранном масштабе две заданные проекции.

3 С помощью линий связи построить третью проекцию.

4 Если изображение симметрично, провести осевые линии. Обвести наружный контур, нанести размеры, распределив их на все три проекции.

5 Выполнить аксонометрические проекции (диметрию и изометрию соответственно). Размеры не наносить.

6 Обвести рамку, заполнить и обвести основную надпись

### **РАЗДЕЛ 3 МАШИНОСТРОИТЕЛЬНОЕ ЧЕРЧЕНИЕ**

### УСТНЫЙ ОПРОС ПО РАЗДЕЛУ

**1. Описание** Устный опрос проводится с целью контроля усвоенных умений и знаний и последующего анализа типичных ошибок и затруднений, обучающихся в конце изучения раздела.

На проведение опроса отводится 15 минут.

При работе обучающийся может использовать следующие источники: *основную и дополнительную литературу, конспект, материалы стендов, плакатов.*

### **2. Критерии оценки устных ответов**

**Оценка «5» «отлично»** - студент показывает полные и глубокие знания программного материала, логично и аргументировано отвечает на поставленный вопрос, а также дополнительные вопросы, показывает высокий уровень теоретических знаний.

**Оценка «4» «хорошо»** - студент показывает глубокие знания программного материала, грамотно его излагает, достаточно полно отвечает на поставленный вопрос и дополнительные вопросы, умело формулирует выводы. В тоже время при ответе допускает несущественные погрешности.

**Оценка «3» «удовлетворительно»** - студент показывает достаточные, но не глубокие знания программного материала; при ответе не допускает грубых ошибок или противоречий, однако в формулировании ответа отсутствует должная связь между анализом, аргументацией и выводами. Для получения правильного ответа требуется уточняющие вопросы.

**Оценка «2» «неудовлетворительно» - д**ан неполный ответ, представляющий собой разрозненные знания по теме вопроса с существенными ошибками.

### **3.Примерные вопрос**

### **САМОСТОЯТЕЛЬНАЯ РАБОТА**

### **1. Описание**

Самостоятельная работа по данному разделу включает работу **на рабочем месте**.

На самостоятельную работу представленных ниже вопросов и выполнение заданий отводится 10 минут.

Для формирования результатов обучения необходимо следующее оборудование: *основную и дополнительную литературу, конспект, инструкционные. карты.*

### **2. Критерии оценки самостоятельной работы**

**5» «отлично»** - в самостоятельной работе дан полный, развернутый ответ на поставленные вопросы. Изложение знаний в письменной форме полное, системное в соответствии с требованиями учебной программы. Знание об объекте демонстрируется на фоне понимания его в системе данной науки и междисциплинарных связей. Ответ изложен литературным языком с использованием научной терминологии.

**«4» «хорошо»** - в самостоятельной работе дан полный, развернутый ответ на поставленный вопрос, показано умение выделить существенные и несущественные признаки. Имеющиеся у обучающегося знания соответствуют минимальному объему содержания предметной подготовки. Изложение знаний в письменной форме полное, системное в соответствии с требованиями учебной программы. Возможны несущественные ошибки в формулировках. Ответ логичен, изложен литературным языком с использованием научной терминологии.

**«3» «удовлетворительно» -** дан недостаточно полный и недостаточно развернутый ответ. Допущены ошибки в раскрытии понятий, употреблении терминов. Оформление требует поправок, коррекции.

**«2» «неудовлетворительно» -** дан неполный ответ, представляющий собой разрозненные знания по теме вопроса с существенными ошибками в определениях. Изложение неграмотно, возможны существенные ошибки. Отсутствует интерес, стремление к добросовестному и качественному выполнению учебных заданий.

### **3. Примерные задания для самостоятельной работы приведены в Приложении 1**

### ТЕСТЫ ПО ТЕМЕ:Р АЗРЕЗЫ

### **1. Описание**

Тесты проводятся с целью контроля усвоенных умений, знаний и последующего анализа типичных ошибок (затруднений) обучающихся в конце изучения раздела.

На выполнение теста отводится 10 минут.

При работе обучающийся может использовать следующие источники: *конспект.*

#### **1. Критерии оценки**

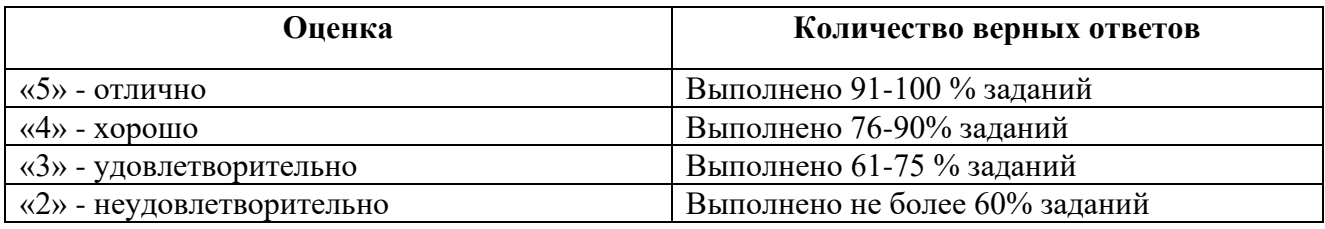

### **3. Примерные тестовые задания**

*1. Разрез – это*

- геометрическая фигура, полученная при мысленном рассечении предмета плоскостью,

- геометрическая фигура, полученная при мысленном рассечении предмета секущей плоскостью и все то, что находится перед секущей плоскостью

- геометрическая фигура, полученная при мысленном рассечении предмета секущей плоскостью и все то, что находится за секущей плоскостью

*2. К сложным разрезам относятся*

- фронтальный, профильный,

- фронтальный, ломаный,

- ступенчатый, ломаный.

*3. Если вид и разрез симметричны, то на чертеже рекомендуется* 

- соединить половину вида и половину разреза
- выполнить 2 изображения

– вид и разрез разделить тонкой волнистой линией,

*4. При выполнении профильного изображений, содержащих соединение* вида и разреза, разрез располагается

- справа от оси симметрии,

- слева от оси,

- с любой стороны.

*5. На половине вида штриховые линии, изображающие контур внутреннего* очертания

- вычерчиваются обязательно,

- не вычерчиваются,
- вычерчиваются по желанию.

*6. Если с осью симметрии совпадает линия контура, то соединение частей* вида и разреза выполняют, разделяя их

- сплошной тонкой волнистой линией,
- контурной линией,
- осевой линией.
- *7. Фигура сечения, входящая в разрез штрихуется*
	- только там, где сплошные части детали попали в секущую плоскость,
	- на передней части предмета,
	- как сплошная часть, так и отверстия.
- *8. Разрез предназначен для*
	- усложнения чертежа,
	- выявления внутреннего устройства предмета.
	- наглядного изображения
- *9. Какие разрезы выполнены на чертеже* 
	- горизонтальный
	- местный
	- половина профильного вида и половина разреза
	- половина фронтального вида и половина разреза

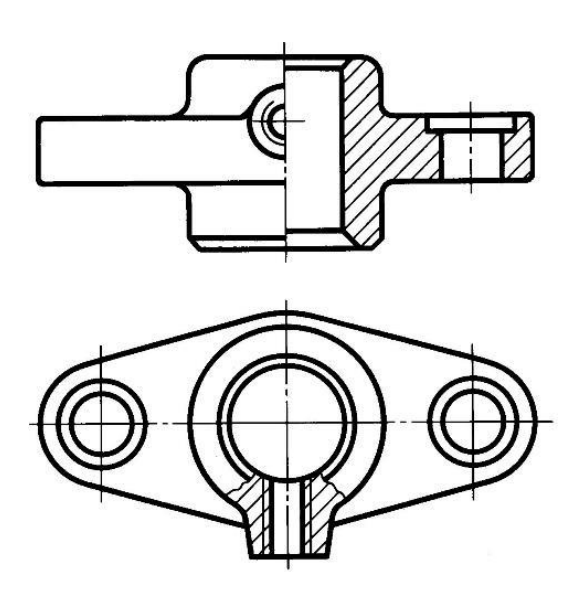

- *10. Фронтальный, профильный, горизонтальный разрез обычно располагают*
	- на свободном месте рабочего поля чертежа,
	- в проекционной связи с видом.
	- вместо вида
- *11. Местный разрез выполняют для*
	- выявления устройства детали с помощью двух и более секущих плоскостей,
	- выявления устройства детали только в отдельном узко ограниченном месте.
	- выявления устройства детали в горизонтальной проекции
- *12.Какими не бывают разрезы:*
	- горизонтальные
	- параллельные

- наклонные

#### *13.В каком случае можно выполнить половину вида половину разреза*

- если деталь не симметрична
- если деталь симметрична
- если деталь полая
- *14 . Разрез называется*

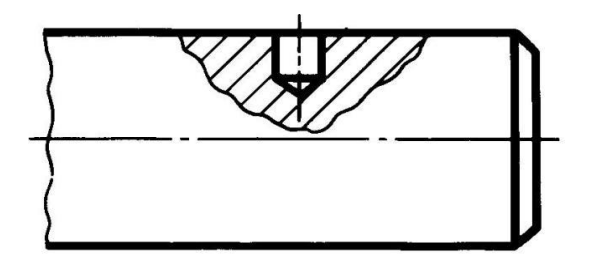

-горизонтальным

- наклонным

-местным

*15.Разрез, выполненный по плоскости симметрии детали*

- обозначается на чертеже буквами (например, А-А)
- не обозначается на чертеже
- подписывается «Разрез по плоскости симметрии»

#### **Эталон ответов:**

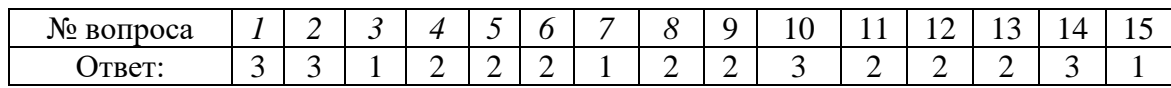

### **ПРАКТИЧЕСКОЕ ЗАНЯТИЕ**

### **1. Описание**

В ходе практического занятия обучающиеся приобретают умения, предусмотренные рабочей программой учебной дисциплины, учатся использовать формулы, применять различные методики расчета, анализировать полученные результаты и делать выводы, опираясь на теоретические знания.

Содержание, этапы проведения практического занятия представлены в обязательном приложении **Методические указания по проведению практических занятий по дисциплине***.*

При оценивании практического занятия учитываются следующие критерии:

- качество выполнения работы;

- качество оформления отчета по работе;

- качество устных ответов на контрольные вопросы при защите работы.

Основная цель практического занятия № 13

- Дать понятие о видах стандартный резьбы

На проведение практического занятия отводится 90 минут.

Для формирования результатов обучения необходимо следующее оборудование: *карточки – задания, плакаты, раздаточный материал, информационные карты*

#### **2. Критерии оценки практического занятия**

**5» «отлично»** - самостоятельно и правильно решил учебнопрофессиональную задачу или задание, уверенно, логично, последовательно и аргументированно излагал свое решение, используя понятия, ссылаясь на нормативно-правовую базу.

**«4» «хорошо»** - самостоятельно и в основном правильно решил учебнопрофессиональную задачу или задание, уверенно, логично, последовательно и аргументированно излагал свое решение, используя понятия.

**«3» «удовлетворительно» -** в основном решил учебно-профессиональную задачу или задание, допустил несущественные ошибки, слабо аргументировал свое решение, используя в основном понятия.

**«2» «неудовлетворительно» -** не решил учебно-профессиональную задачу или задание.

#### **3. Примерные задания**

Графическая работа №13: Резьбовое соединение

*Содержание занятия*:

1. На листе формата А3, оформленном рамкой и основной надписью, по размерам, указанным в задании №70 (по своему варианту) рассчитать параметры

2. В соответствии с ГОСТом выбрать стандартные величины

3. Обвести чертеж, проставить размеры.

4. Обвести рамку, заполнить и обвести основную надпись.

#### **КОНТРОЛЬНАЯ РАБОТА**

#### **1. Описание**

Контрольная работа проводится с целью контроля усвоенных умений, знаний и последующего анализа типичных ошибок (затруднений) обучающихся в конце изучения раздела.

Графическая контрольная работа включает 15 вариантов заданий. Задания дифференцируются по уровню сложности. Варианты графической контрольной работы равноценны по трудности, одинаковы по структуре, параллельны по расположению заданий: под одним и тем же порядковым номером во всех вариантах графической проверочной работы находится задание, проверяющее один и тот же элемент содержания.

На выполнение контрольной работы отводится 90 минут.

При работе обучающийся может использовать следующие источники: *основную и дополнительную литературу, конспект, материалы стендов, плакатов.*

#### **2. Критерии оценки контрольной работы**

**5» «отлично»** - глубокое и полное овладение содержанием учебного материала, в котором обучающийся свободно и уверенно ориентируется; научно-понятийным аппаратом; умение практически применять теоретические знания, высказывать и обосновывать свои суждения. Оценка предполагает грамотное и логичное изложение ответа, обоснование собственного высказывания с точки зрения известных теоретических положений.

**«4» «хорошо»** - обучающийся полно усвоил учебный материал, владеет научно-понятийным аппаратом, ориентируется в изученном материале, осознанно применяет теоретические знания на практике, грамотно излагает ответ, но содержание и форма ответа имеют отдельные неточности.

**«3» «удовлетворительно» -** обучающийся обнаруживает знание и понимание основных положений учебного материала, но излагает его неполно, непоследовательно, допускает неточности в определении понятий, в применении теоретических знаний при ответена практико-ориентированные вопросы; не умеет доказательно обосновывать собственные суждения.

**«2» «неудовлетворительно» -** обучающийся имеет разрозненные, бессистемные знания по разделу/ теме, допускает ошибки в определении базовых понятий, искажает их смысл; не может практически применять теоретические знания.

### **5. Примерные варианты заданий**

1. **Контрольная работа №1(приложение 1)** Выполнение комплексного чертежа модели с построением простого разреза.

2. **Контрольная работа № 2(приложение 1)** Выполнение чертежа детали средней сложности с применением простого разреза с резьбой».

### **РАЗДЕЛ 4. МАШИННАЯ ГРАФИКА**

### **САМОСТОЯТЕЛЬНАЯ РАБОТА**

### **1. Описание**

Самостоятельная работа по данному разделу/теме включает работу по самостоятельному изучению обучающимися ряда вопросов, выполнения домашних заданий, подготовку к лабораторно-практическим занятиям.

На самостоятельное изучение представленных ниже вопросов и выполнение заданий отводится 20-60 минут.

Для формирования результатов обучения необходимо следующее оборудование: *основную и дополнительную литературу, конспект, инструкционные. карты.*

### **2. Критерии оценки самостоятельной работы**

**5» «отлично»** - в самостоятельной работе дан полный, развернутый ответ на поставленные вопросы. Изложение знаний в письменной форме полное, системное в соответствии с требованиями учебной программы. Знание об объекте демонстрируется на фоне понимания его в системе данной науки и междисциплинарных связей. Ответ изложен литературным языком с использованием научной терминологии.

**«4» «хорошо»** - в самостоятельной работе дан полный, развернутый ответ на поставленный вопрос, показано умение выделить существенные и несущественные признаки. Имеющиеся у обучающегося знания соответствуют минимальному объему содержания предметной подготовки. Изложение знаний в письменной форме полное, системное в соответствии с требованиями учебной

программы. Возможны несущественные ошибки в формулировках. Ответ логичен, изложен литературным языком с использованием научной терминологии.

**«3» «удовлетворительно» -** дан недостаточно полный и недостаточно развернутый ответ. Допущены ошибки в раскрытии понятий, употреблении терминов. Оформление требует поправок, коррекции.

**«2» «неудовлетворительно» -** дан неполный ответ, представляющий собой разрозненные знания по теме вопроса с существенными ошибками в определениях. Изложение неграмотно, возможны существенные ошибки. Отсутствует интерес, стремление к добросовестному и качественному выполнению учебных заданий.

#### **3. Примерные задания для самостоятельной работы**

*Компьютерная презентация на темы*

1. «Правила нанесения размеров на чертежах».

- 2. «Виды-основные, дополнительные»
- 3. «Обозначение и изображение резьбы»
- 4. « Разрезы и сечения»
- 5. « Правила выполнения схем»

### **ПРАКТИЧЕСКОЕ ЗАНЯТИЕ**

#### **1. Описание**

В ходе практического занятия обучающиеся приобретают умения, предусмотренные рабочей программой учебной дисциплины, учатся использовать формулы, применять различные методики расчета, анализировать полученные результаты и делать выводы, опираясь на теоретические знания.

Содержание, этапы проведения практического занятия представлены в обязательном приложении **Методические указания по проведению практических занятий по дисциплине***.*

При оценивании практического занятия учитываются следующие критерии:

- качество выполнения работы;

- качество оформления отчета по работе;

- качество устных ответов на контрольные вопросы при защите работы.

Основная цель практического занятия № 16

- Дать понятие о САПР

На проведение практического занятия отводится 90 минут.

Для формирования результатов обучения необходимо следующее оборудование: *карточки – задания, плакаты, раздаточный материал, информационные карты*

#### **2. Критерии оценки практического занятия**

**5» «отлично»** - самостоятельно и правильно решил учебнопрофессиональную задачу или задание, уверенно, логично, последовательно и аргументированно излагал свое решение, используя понятия, ссылаясь на нормативно-правовую базу.

**«4» «хорошо»** - самостоятельно и в основном правильно решил учебнопрофессиональную задачу или задание, уверенно, логично, последовательно и аргументированно излагал свое решение, используя понятия.

**«3» «удовлетворительно» -** в основном решил учебно-профессиональную задачу или задание, допустил несущественные ошибки, слабо аргументировал свое решение, используя в основном понятия.

**«2» «неудовлетворительно» -** не решил учебно-профессиональную задачу или задание.

### **3. Примерные задания**

Графическая работа №16:

Построение плоских изображений в САПРе.

Построение комплексного чертежа геометрических тел в САПРе.

Выполнение рабочего чертежа деталей вагонов и погрузочно-разгрузочных машин железнодорожного транспорта в САПРе.

Выполнение схемы железнодорожной станции в САПРе

### **4. ОЦЕНОЧНЫЕ МАТЕРИАЛЫ ДЛЯ ПРОМЕЖУТОЧНОЙ АТТЕСТАЦИИ ПО УЧЕБНОЙ ДИСЦИПЛИНЕ**

<span id="page-29-0"></span>Предметом оценки являются сформированные умения и знания, а также динамика освоения общих и профессиональных компетенций. Оценка освоения учебной дисциплины предусматривает следующие формы промежуточной аттестации:

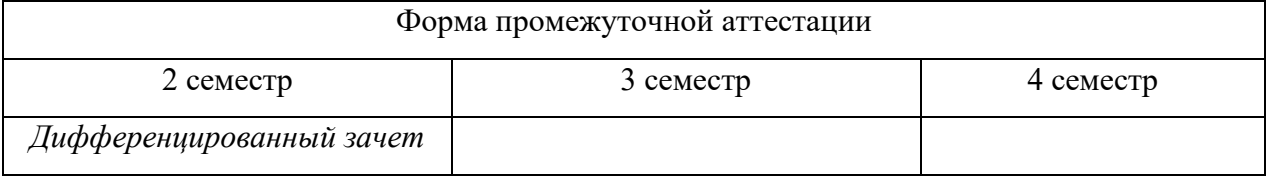

### **ДИФФЕРЕНЦИРОВАННЫЙ ЗАЧЕТ, ЗАЧЕТ**

**1. Условия аттестации**: аттестация проводится в форме дифференцированного зачета по завершению освоения учебного материала дисциплины и положительных результатах текущего контроля успеваемости.

**2. Время аттестации:** На проведение аттестации отводится 45 мин. академических часа.

### **3. Общие условия оценивания**

Оценка по промежуточной аттестации носит комплексный характер и включает в себя:

- результаты прохождения текущего контроля успеваемости;

- результаты выполнения аттестационных заданий.

### **4. Критерии оценки.**

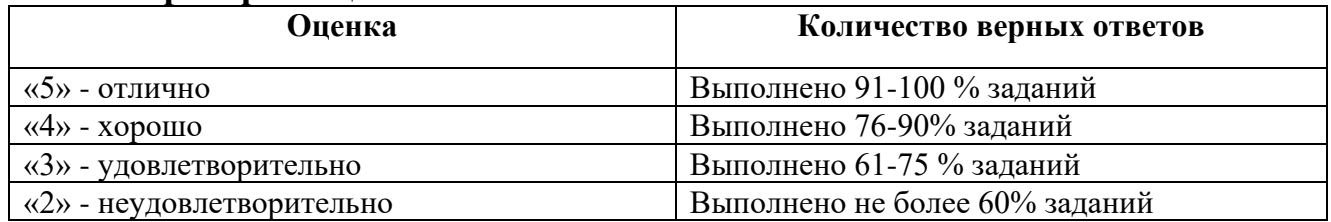

### **5. Варианты заданий для проведения дифференцированного зачета**

### **Вариант – 1**

Залание№ 1

Вопрос:Как штрихуются металлы и твердые сплавы Выберите один из 4 вариантов ответа:

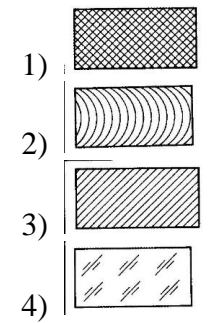

Задание№ 2

Вопрос: Графическое изображение стекла (как штрихуется стекло)

Выберите один из 4 вариантов ответа:

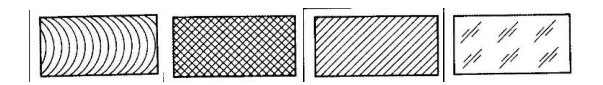

Задание № 3 Вопрос: Есть ли на изображении тела вращения

Выберите один из 4 вариантов ответа:

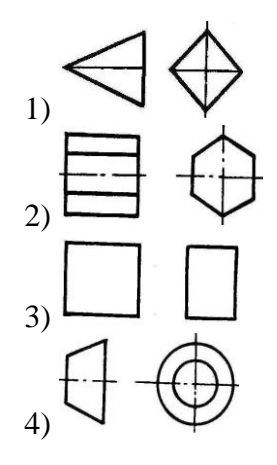

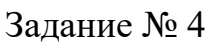

Вопрос: На каком рисунке диаметр окружности нанесен правильно

Выберите один из 3 вариантов ответа:

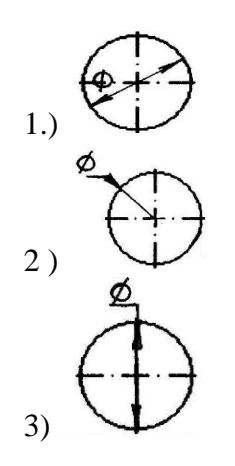

Задание№ 5 Вопрос: На пересечении каких линий должен находиться центр окружности

Выберите один из 4 вариантов ответа:

- 1) Штриховой
- 2) Штрих пунктирной
- 3) Сплошной тонкой
- 4) Волнистой

Задание № 6 Вопрос: Определите неверный размер шрифта

Выберите один из 5 вариантов ответа:

- 1) 2,5
- 2) 3,5
- 3) 5
- 4) 14
- 5) 3

Задание№ 7 Вопрос: Какую длину имеют штрихи штриховой линии

Выберите один из 5 вариантов ответа:

- 1) 5....30мм
- 2) 2…8 мм. 3) 4…6 мм.
- 4) 3..5 мм
- 

5) 2

Задание№ 8

Вопрос: При соединении части вида и части разреза границей является…

Выберите один из 4 вариантов ответа:

- 1) Ось симметрии
- 2) Волнистая линия
- 3) Основная линия
- 4) Штриховая линия

Задание№ 9 Вопрос: Где правильно проставлен размер дуги окружности

Выберите один из 4 вариантов ответа:

1)

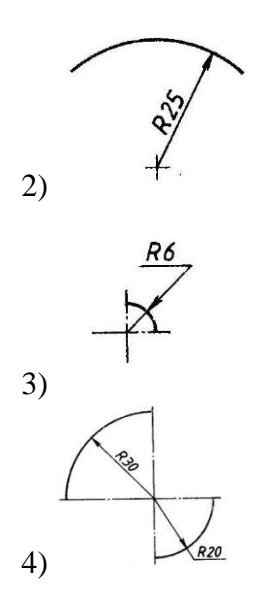

Задание№ 10 Вопрос: Какой из масштабов не предусмотрен ГОСТом

Выберите один из 4 вариантов ответа:

1) 1:3

2) 5:1

3) 1:25

4) 2:1

Задание№ 11 Вопрос: Определите шпилечное соединение

Выберите один из 4 вариантов ответа:

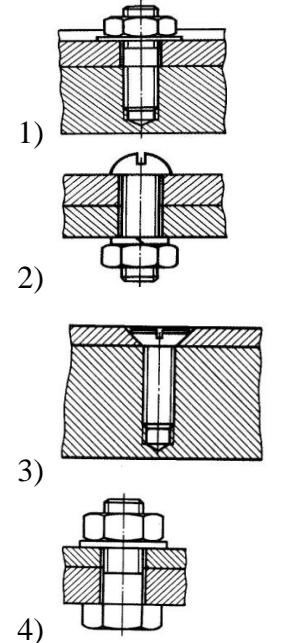

Задание№ 12

Вопрос: Найдите правильно выполн.разрез

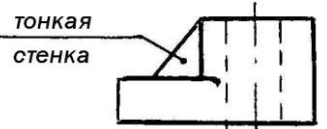

Выберите один из 4 вариантов ответа:

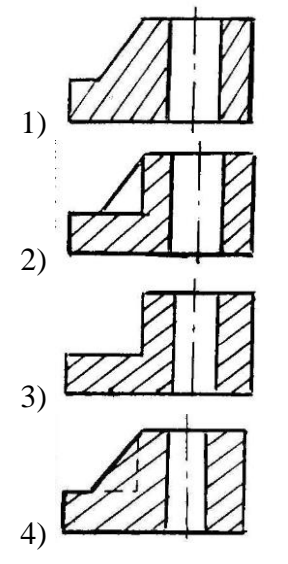

Задание№ 13 Вопрос: Определите рационально выполненный чертеж

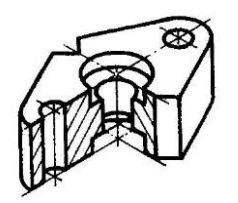

Выберите один из 4 вариантов ответа:

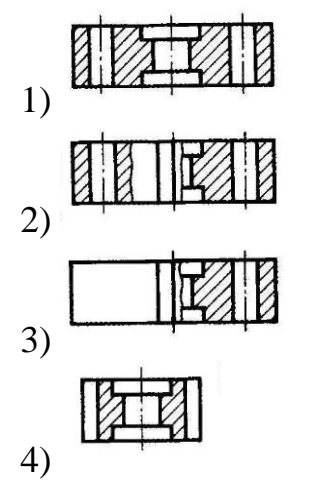

Задание № 14 Вопрос: Есть ли на изображении тела вращения

Выберите один из 4 вариантов ответа*:*

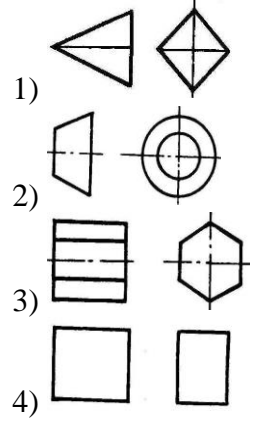

Задание№ 15 Вопрос:Ребро это-…

Выберите один из 4 вариантов ответа:

1) Отрезок прямой ,по которой пересекаются грани

2) Общая начальная точка отрезков

3) Отсек плоскости, которая составляет поверхность многогранника

4) Геометрическое тело

Задание№ 16 Вопрос:Какие оси относятся к прямоугольной изометрической проекции

Выберите один из 4 вариантов ответа:

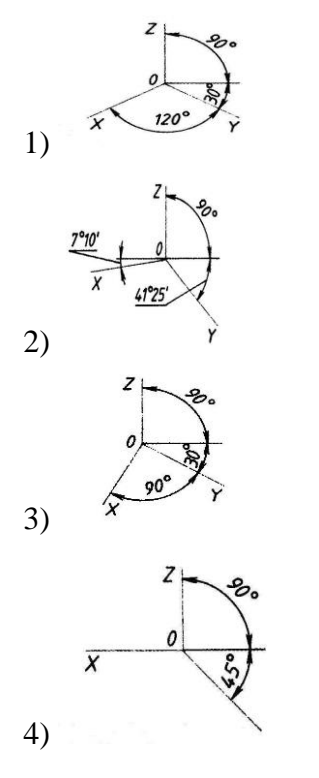

### **Задание№17** Вопрос:Где правильно изображена резьба

Выберите один из 4 вариантов ответа:

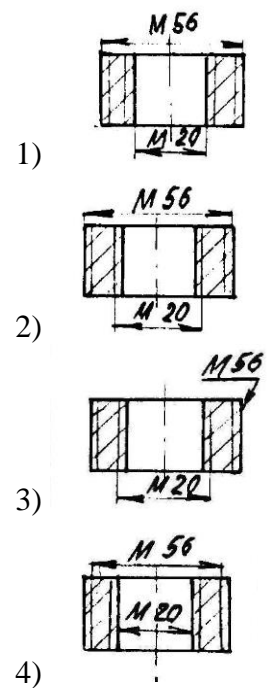

Задание№18 Вопрос:Какой размер имеет формат А4 по ГОСТу

Выберите один из 4 вариантов ответа: 1) 145 х 210 мм.

2) 297 х420 мм. 3) 210 х 297 мм 4) 22 х145 мм.

Задание№ 19 Вопрос:Какой из масштабов является масштабом увеличения

Выберите один из 4 вариантов ответа:

- 1) 1 : 10 2) 1 :2,5  $3) 3 : 1$
- 4) 2 :1

Задание№ 20 Вопрос:Определи правильно выполненный разрез

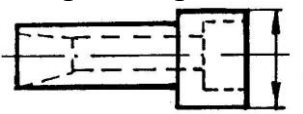

Выберите один из 4 вариантов ответа:

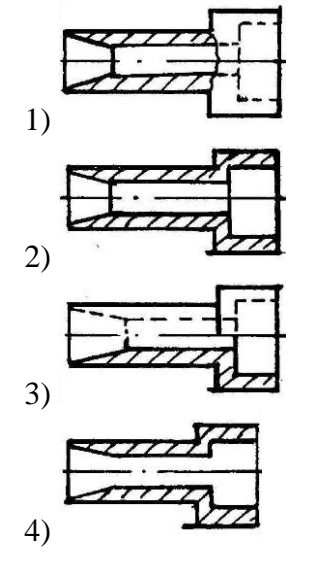

# **Вариант – 2**

Задание№ 1 Вопрос:Какое соединение относится к разъемным

Выберите один из 4 вариантов ответа:

- 1) Клепаное
- 2) Шлицевое
- 3) Паяное
- 4) Клеевое

Задание№ 2 Вопрос:Определите целесообразное изображение чертежа

Выберите один из 4 вариантов ответа:

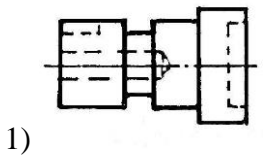

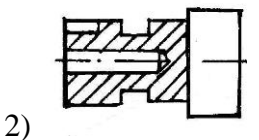

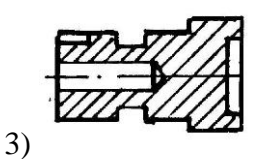

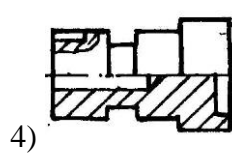

Задание№ 3 Вопрос:Какая линия применяется для нанесения выносных и размерных линий

Выберите один из 4 вариантов ответа:

- 1) Штриховая
- 2) Штрихпунктирная
- 3) Сплошная тонкая
- 4) Волнистая

Задание№ 4

Вопрос:В каких единицах выражают линейные размеры на машиностроительных чертежах

Выберите один из 4 вариантов ответа:

- 1) мм
- 2) дм
- 3) см
- 4) м

Задание№ 5

Вопрос:Определите правильно выполненное сечение

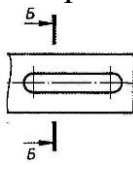

Выберите один из 3 вариантов ответа:

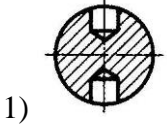

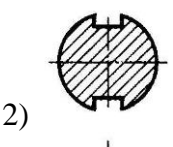

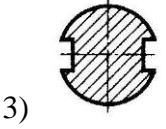

Задание№ 6 Вопрос:Определите сечение

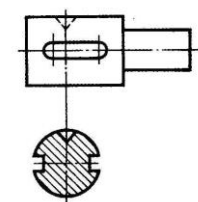

Выберите один из 4 вариантов ответа:

- 1) Построенное в проекционной связи с видом
- 2) Выполненное на свободном месте чертежа
- 3) Выполненное на продолжении линии сечения
- 4) Наложенное симметричное сечение

Задание№ 7 Вопрос:Какую толщину имеет линия «1»

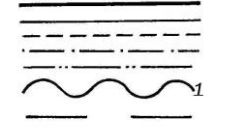

Выберите один из 4 вариантов ответа:

1) От 0,5 до 1,4 мм. 2) От S\3 до S\2мм. 3) S мм. 4) От S до 1,5 S мм

Задание№ 8 Вопрос:К какому чертежу относят план, фасад, разрез

Выберите один из 4 вариантов ответа:

- 1) Топографическому
- 2) Строительному
- 3) Машиностроительному
- 4) комплексному

Задание№ 9 Вопрос:Металлы и твердые сплавы

Выберите один из 4 вариантов ответа:

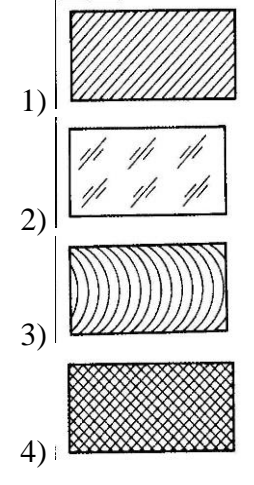

Задание№ 10 Вопрос:Вершина это…

Выберите один из 4 вариантов ответа:

- 1) Общая начальная точка отрезков
- 2) Отрезок прямой, по которой пересекаются грани
- 3) Отсек поверхности
- 4) Отсек плоскости поверхности многогранника

Задание № 11 Вопрос: Как называются точки «L» и «N»

Выберите один из 4 вариантов ответа:

- 1) вершина
- 2) центр
- 3) точки сопряжения
- 4) радиус сопряжения

Задание№ 12 Вопрос: Определите правильно выполненное сечение

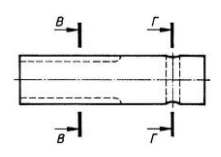

Выберите один из 4 вариантов ответа:

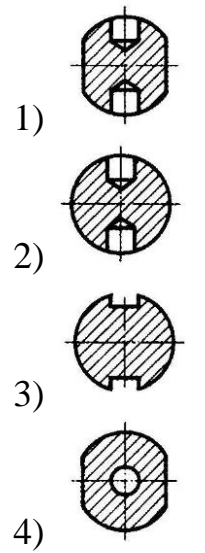

Задание № 13 Вопрос:Что такое проекция

Выберите один из 4 вариантов ответа: 1) Предмет

2) Изображение пространственных фигур на плоскости 3) Геометрическое тело 4) Перспектива

Задание№ 14 Вопрос:Размеры на строительных чертежах

Выберите один из 4 вариантов ответа:

1) мм

2) см, мм,м

3) дцм

4) мм, м

Задание№ 15 Вопрос:Сборочный чертеж

Выберите один из 4 вариантов ответа:

1) Основной конструкторский документ в виде таблицы

2) Документ дающий представление о расположении и взаимосвязи частей, соединений и их данных

3) Изделие, составные части которого соединяют между собой на предприятии

4) Наибольшие внешние очертания деталей, машин, предметов и т.п.

Задание№ 16 Вопрос:Как обозначается метрическая резьба

Выберите один из 4 вариантов ответа:

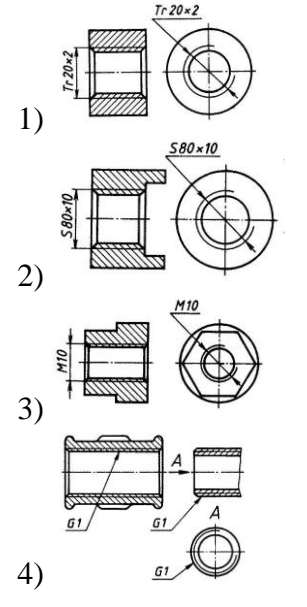

Залание№ 17 Вопрос: Определите местный разрез

Выберите один из 4 вариантов ответа:

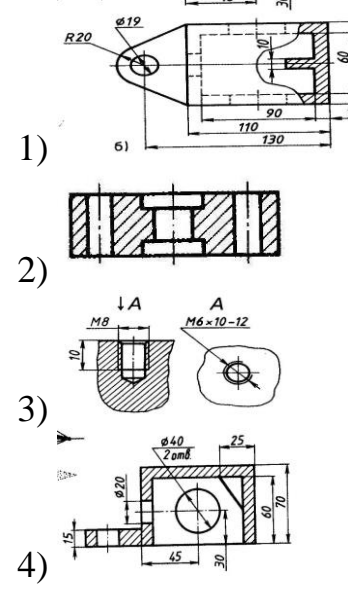

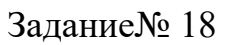

Вопрос: Какое изображение относиться к линейной перспективе

Выберите один из 4 вариантов ответа:

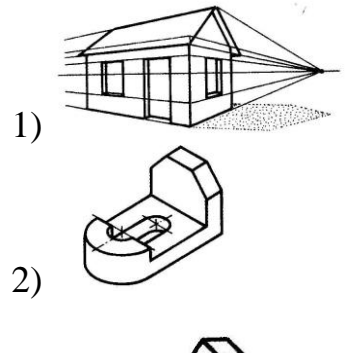

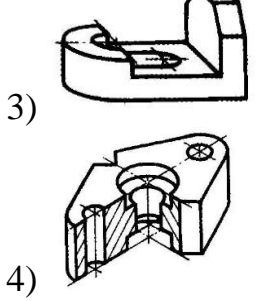

Задание№19 Вопрос: На каком рисунке диаметр окружности нанесен правильно

Выберите один из 4 вариантов ответа:

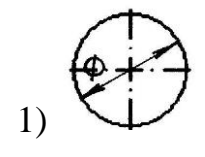

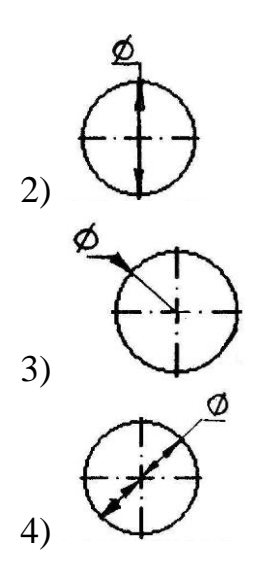

### Задание№ 20

Вопрос: На каком чертеже размеры проставлены в соответствии с требованием ГОСТа

Выберите один из 4 вариантов ответа:

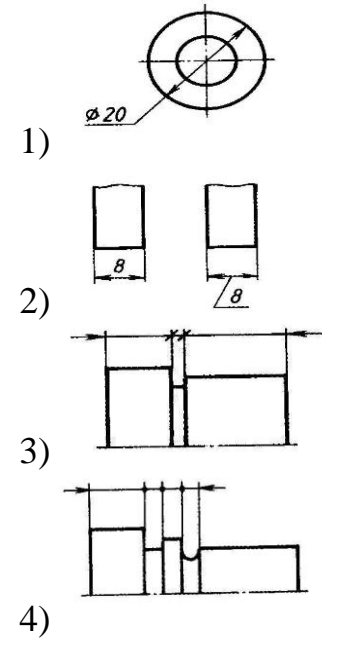

### **6. Эталоны ответов**

### **Вариант – 1**

- 1) Верные ответы: 3;
- 2) Верные ответы: 4;
- 3) Верные ответы: 4;
- 4) Верные ответы: 1;
- 5) Верные ответы: 2;
- 6) Верные ответы: 3;
- 7) Верные ответы: 2;
- 8) Верные ответы: 1;
- 9) Верные ответы: 1;
- 10) Верные ответы: 1;
	- 11) Верные ответы: 1;
	- 12) Верные ответы: 2;
	- 13) Верные ответы: 3;
	- 14) Верные ответы: 2;
	- 15) Верные ответы: 3;
	- 16) Верные ответы: 2;
	- 17) Верные ответы: 1;
	- 18) Верные ответы: 3;
	- 19) Верные ответы: 4;
	- 201) Верные ответы: 3;

#### **Вариант – 2**

- 1) Верные ответы: 2;
- 2) Верные ответы: 4;
- 3) Верные ответы: 3;
- 4) Верные ответы: 1;
- 5) Верные ответы: 3;
- 6) Верные ответы: 3;
- 7) Верные ответы: 3;
- 8) Верные ответы: 2;
- 9) Верные ответы: 1;
- 10) Верные ответы: 2;
- 11) Верные ответы: 3;
- 12) Верные ответы: 3;
- 13) Верные ответы: 2;
- 14) Верные ответы: 2;
- 15) Верные ответы: 2;
- 16) Верные ответы: 3;
- 17) Верные ответы: 1;
- 18) Верные ответы: 1;
- 19) Верные ответы: 4;
- 20) Верные ответы: 2;

### **7. Рекомендуемая литература для разработки оценочных средств и подготовки обучающихся к экзамену:**

Основная учебная литература:

Основная учебная литература:

1. ГОСТ 2.105–95 «Общие требования к текстовым документам».

2. Государственные стандарты. ЕСКД — единая система конструкторской документации.

3. Государственные стандарты. СПДС — система проектной документации для строительства.

4. Чекмарев А.А. Инженерная графика. учебник для СПО/. А. А. Чекмарев 12-е изд. испр. и доп. – М.: Издательство Юрайт. 2017.-381с. https://biblioonline.ru/book/44B1832E-3BAC-4CC7-857F-F659588B8616

5. Гречишникова И.В., Мезенева Г.В. Инженерная графика: учеб. пособие.- М.: ФГБУ ДПО «УМЦ по образованию на ж.д. транспорте», 2017. – 231с. https://e.lanbook.com/reader/book/99614/#1

Дополнительная учебная литература:

1.С.К.Боголюбов «Индивидуальные задания по курсу черчения»- Учебное пособие для средних специальных учебных заведений М.: «Альянс» -2015-368с. 2. Пуйческу Ф.И., Муравьев С.Н., Чванова Н.А. Инженерная графика-М.: «Академия», 2017. – 320 с.

4. Дюпина Н.А., Шитик В.А. Инженерная графика: учеб. пособие.- М.: ФГБУ ДПО «УМЦ по образованию на ж.д. транспорте», 2017.-120с.

https://e.lanbook.com/reader/book/99618/#1

3. Электронный ресурс «Общие требования к чертежам». Форма доступа: http://www. propro.ru

4. Электронный ресурс «Инженерная графика». Форма доступа: http://www. informika.ru

### **Приложение 1.**

**Методические указания по проведению практических (лабораторных) занятий по дисциплине**

**1. Графическая работа №1** «Шрифты и линии»

1.Начертить линии **чертежа**

Ň

2.Выполнение надписи на чертежах. Шрифты чертежные ГОСТ 2.304 - 81 Выполнить надпись чертежным шрифтом ((h=7, h=5)

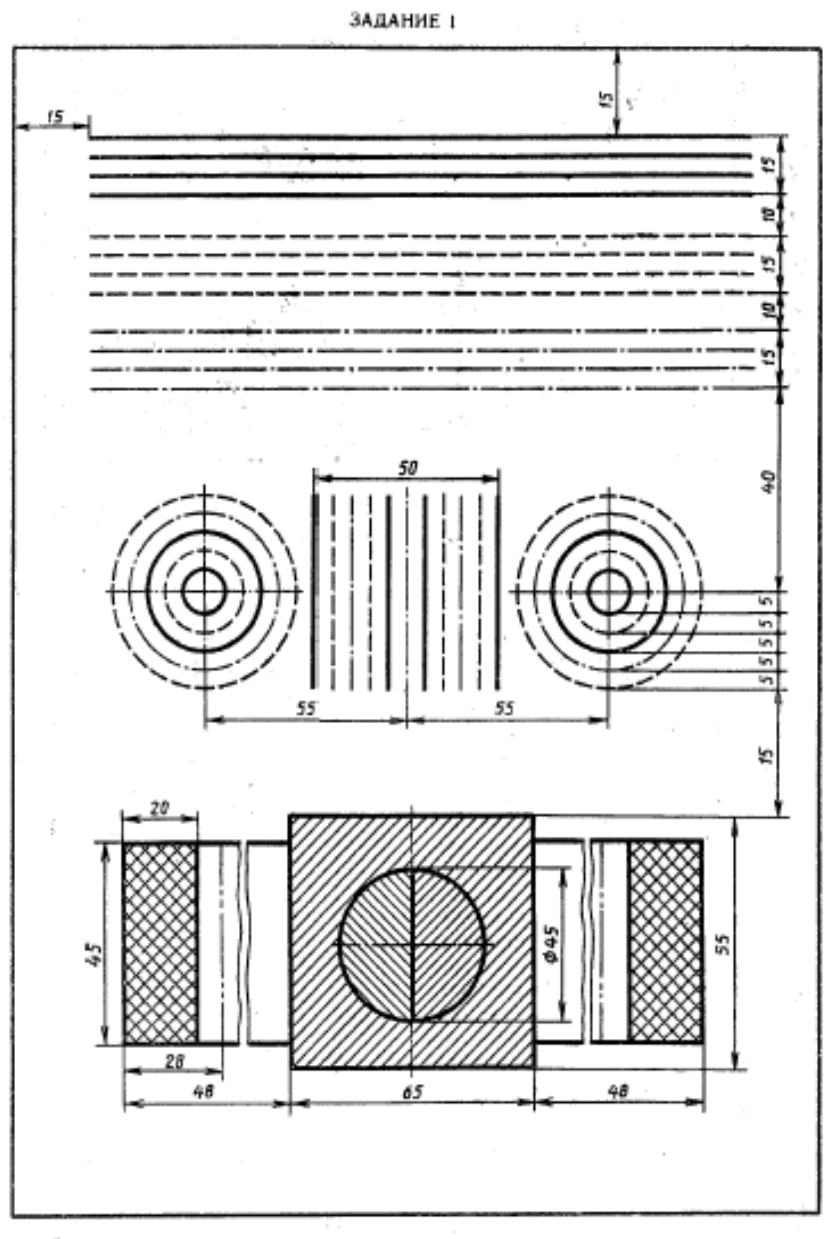

Вычертить приведенные линия и изображения, соблюдая указанное их расположение. Толщину линий выполнять в соответствии с ГОСТ 2.303-68, размеры не наносить.

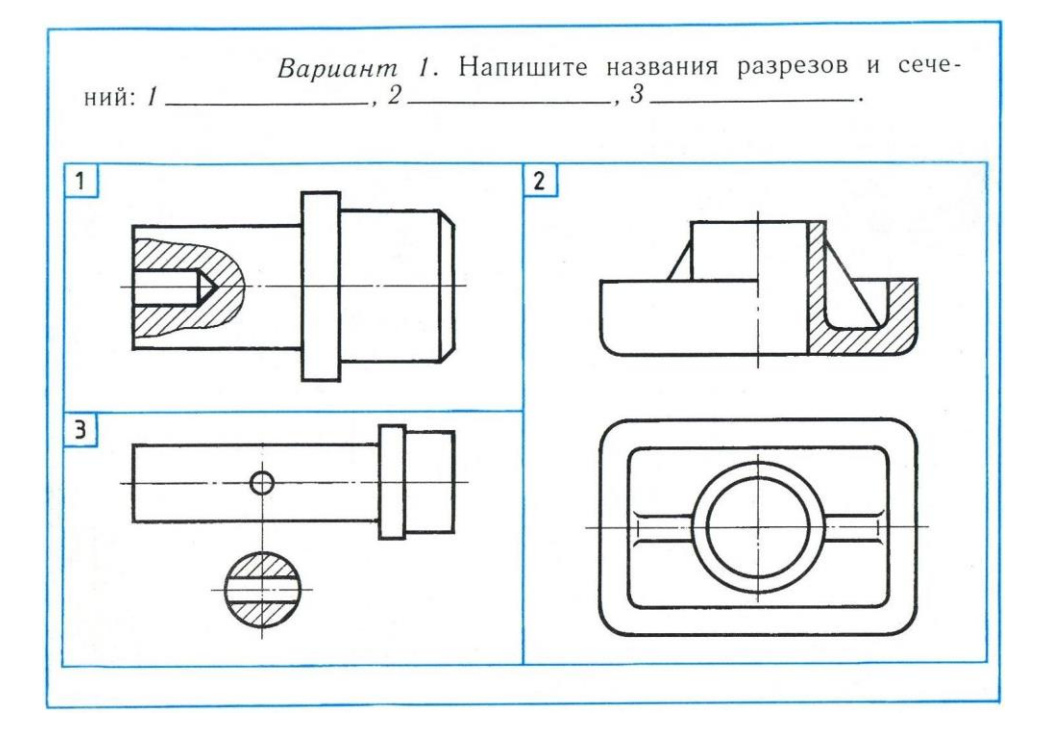

# **2. Задание для самостоятельной работы по карточкам на рабочем месте**

## **3. Типовое задание на контрольную работу №1**

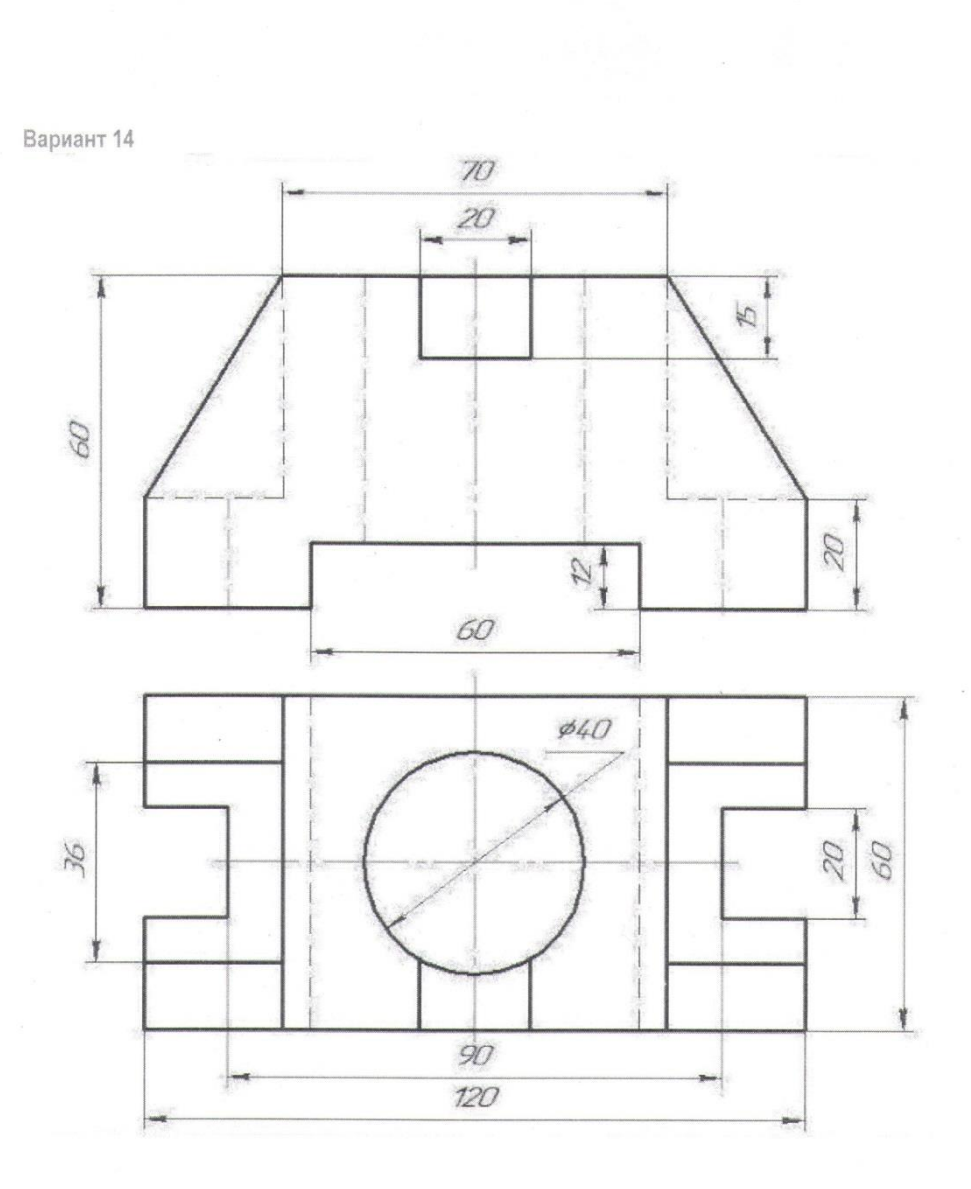

- 1. Перечертить изображение модели.<br>2. Выполнить необходимые разрезы.
- 
- 3. Нанести размеры.

# 4. **Типовое задание на контрольную работу №2**

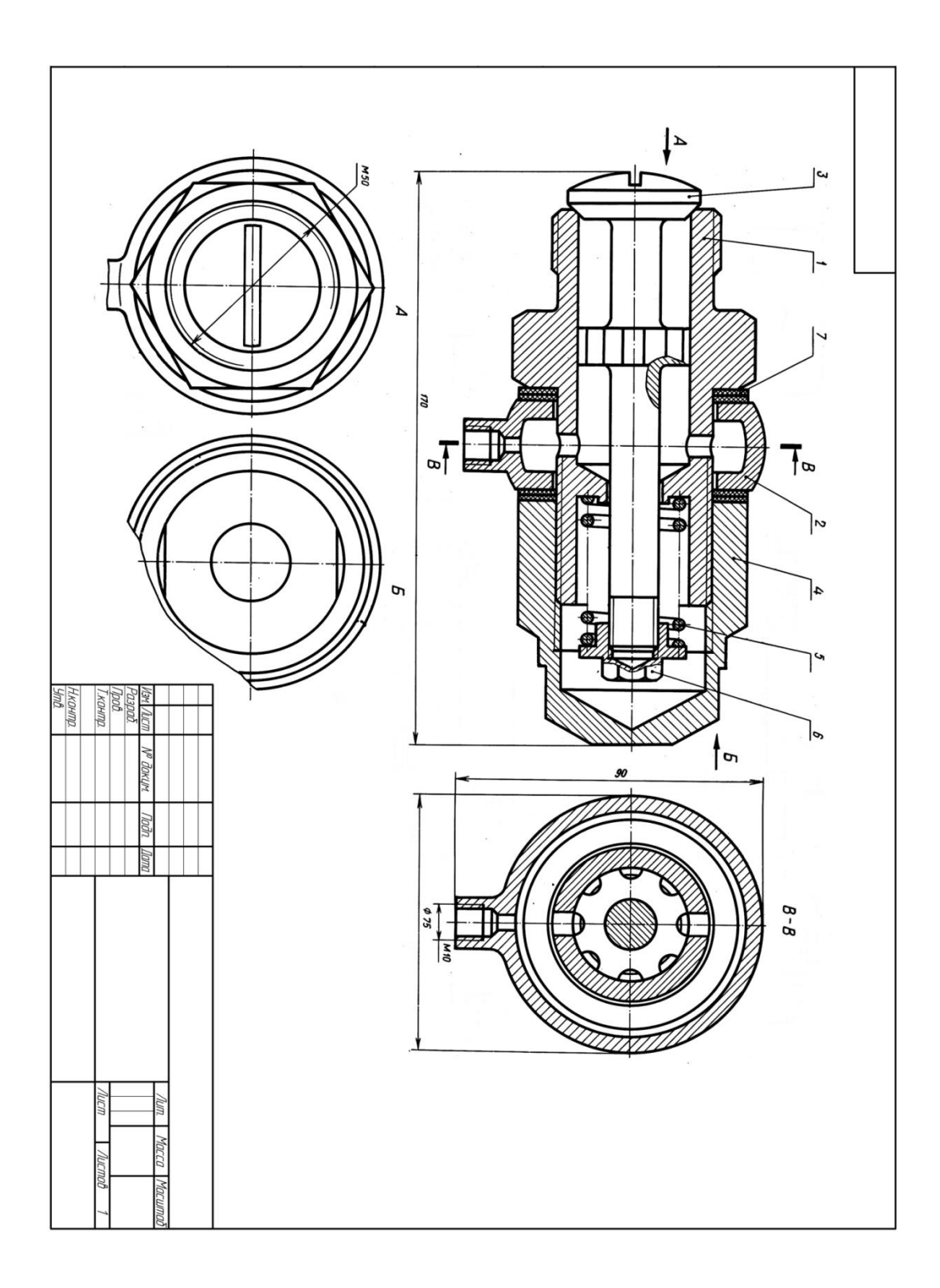

# **5. Типовые электронные тестовые задания**

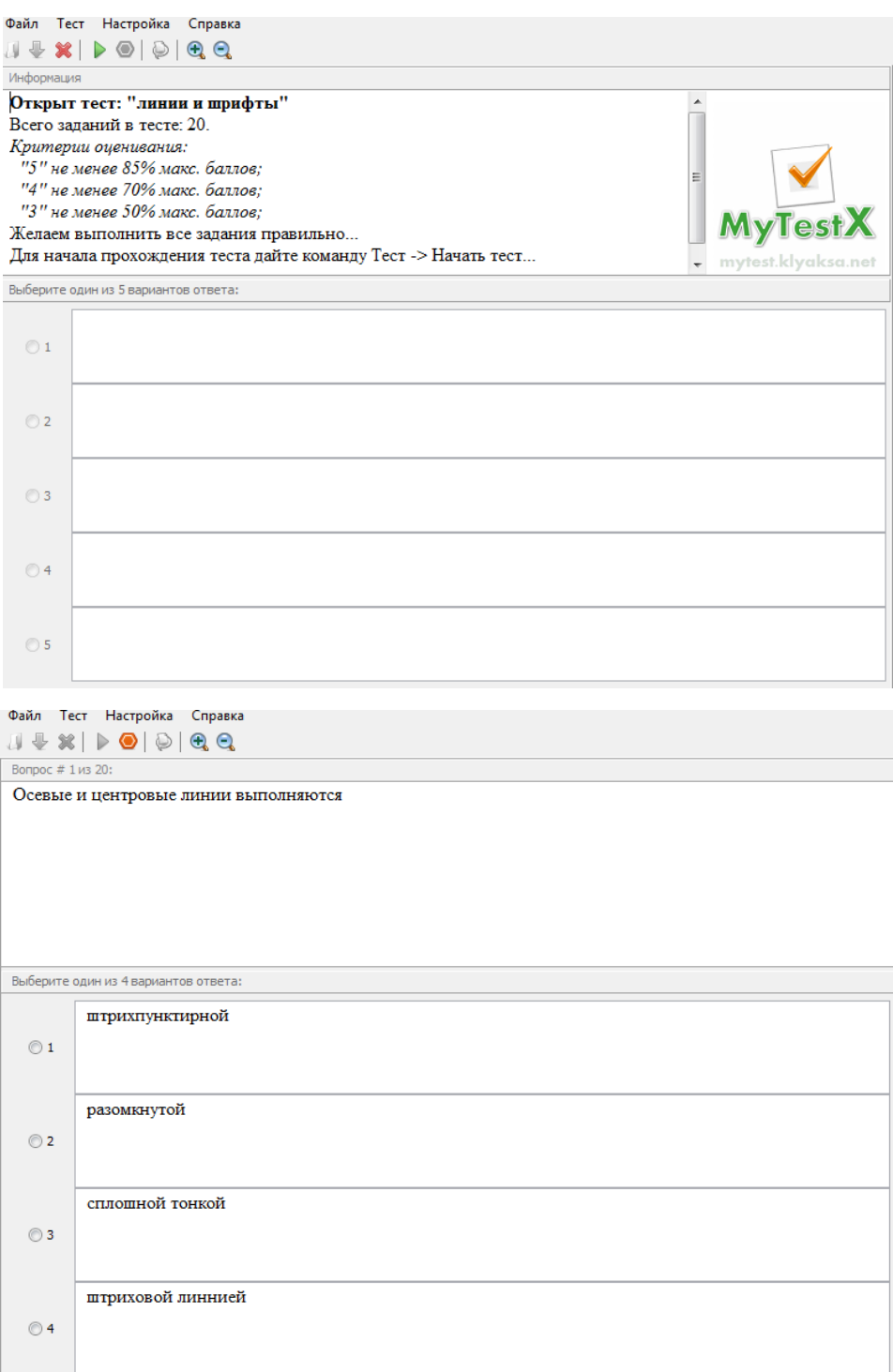